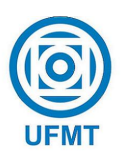

Universidade Federal de Mato Grosso Instituto de Ciˆencias Exatas e da Terra Departamento de Matemática

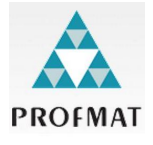

# A Matemática Financeira do simulador habitacional Caixa: uma análise para opção taxa fixa

Sergio Oliveira Mendes

Mestrado Profissional em Matemática: Profmat/SBM

Orientador: Prof. Dr. Tibério Bittencourt de Oliveira Martins

Barra do Garças - MT Novembro de 2022

## A Matemática Financeira do simulador habitacional Caixa: uma análise para opção taxa fixa

Este exemplar corresponde à redação final da dissertação, devidamente corrigida e defendida por Sergio Oliveira Mendes e aprovada pela comissão julgadora.

Barra do Garças, 25 de janeiro de 2023.

Prof. Dr. Tibério Bittencourt de Oliveira Martins Orientador

#### Banca examinadora:

Prof. Dr. Tibério Bittencourt de Oliveira Martins (Orientador) Prof. Dr. Márcio Lemes de Sousa (Membro interno) Prof. Dr. Marcus Vinícius de Andrade Neves (Membro externo)

> Dissertação apresentada ao curso de Mestrado Profissional em Matemática – Profmat, da Universidade Federal de Mato Grosso, como requisito parcial para obtenção do título de Mestre em Matemática

### **Dados Internacionais de Catalogação na Fonte.**

M538m Mendes, Sergio Oliveira. A Matemática Financeira do Simulador Habitacional Caixa : uma análise para a opção taxa fixa / Sergio Oliveira Mendes. -- 2022 xii, 63 f. : il. color. ; 30 cm. Orientador: Tibério Bittencourt de Oliveira Martins. Dissertação (mestrado profissional) – Universidade Federal de Mato Grosso, Instituto de Ciências Exatas e da Terra, Programa de Pós-Graduação Profissional em Matemática, Cuiabá, 2022. Inclui bibliografia. 1. Empréstimo. 2. Taxas. 3. Amortização. 4. Educação Financeira. I. Título.

Ficha catalográfica elaborada automaticamente de acordo com os dados fornecidos pelo(a) autor(a).

### **Permitida a reprodução parcial ou total, desde que citada a fonte.**

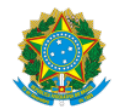

#### **MINISTÉRIO DA EDUCAÇÃO**

#### **UNIVERSIDADE FEDERAL DE MATO GROSSO**

#### **PRÓ-REITORIA DE ENSINO DE PÓS-GRADUAÇÃO**

#### **PROGRAMA DE PÓS-GRADUAÇÃO MESTRADO PROFISSIONAL EM MATEMÁTICA EM REDE NACIONAL - PROFMAT**

#### **FOLHA DE APROVAÇÃO**

#### **TÍTULO: A Matemática Financeira do simulador habitacional Caixa: uma análise para opção taxa fixa**

AUTOR: MESTRANDO Sergio Oliveira Mendes

Dissertação defendida e aprovada em **21** de **dezembro** de **2022**.

**COMPOSIÇÃO DA BANCA EXAMINADORA**

#### 1. **DR. TIBÉRIO BITTENCOURT DE OLIVEIRA MARTINS (PRESIDENTE/ORIENTADOR)**

INSTITUIÇÃO: UNIVERSIDADE FEDERAL DE MATO GROSSO

2. **DR. MÁRCIO LEMES DE SOUSA (MEMBRO INTERNO)**

INSTITUIÇÃO: UNIVERSIDADE FEDERAL DE MATO GROSSO

#### 3. **DR. MARCUS VINÍCIUS DE ANDRADE NEVES (MEMBRO EXTERNO)**

INSTITUIÇÃO: UNIVERSIDADE FEDERAL DE RONDONÓPOLIS

#### **Barra do Garças**, **12**/**01**/**2023**.

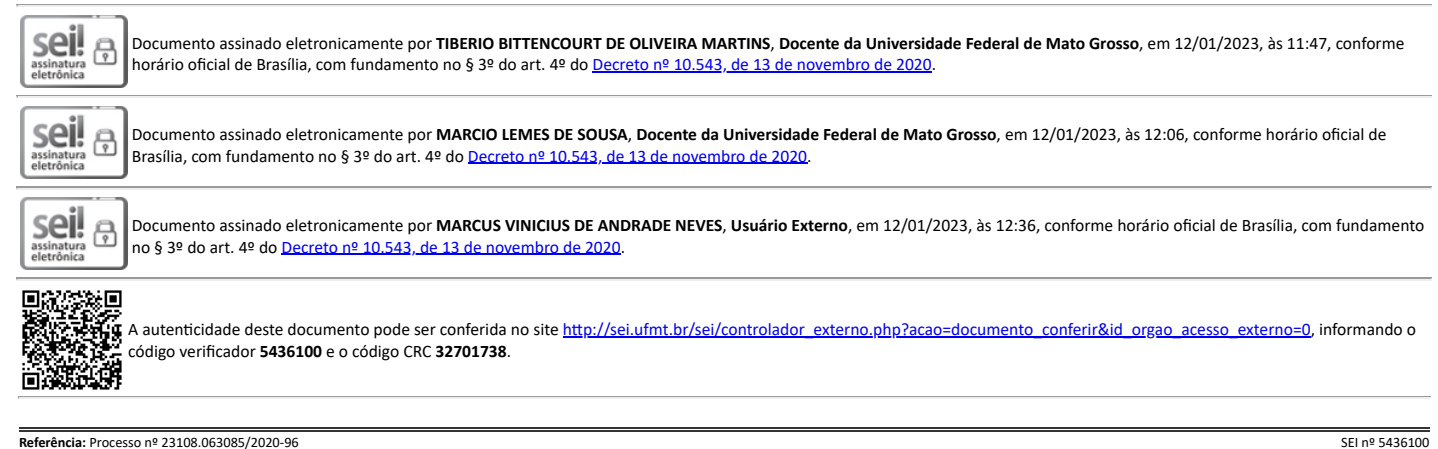

Dedico este trabalho à minha esposa, Renata, e ao meu filho, Davi.

# <span id="page-5-0"></span>Agradecimentos

Quero agradecer...

- a Deus pelo dom da vida, pelas vivências, aprendizados e vitórias que tem me oportunizado;

- a minha esposa, Renata França Mendes, que sempre me impulsiona pra frente, compreende, apoia, orienta, questiona e oportuniza;

- ao meu filho, Davi, que é um incentivo e uma inspiração para eu busque ser sempre uma pessoa melhor;

- aos meus pais, José Cosme e Maria, pelo exemplo de fé e de força; às minha irmãs, Selma e Marcela, guerreiras. Amigas;

- a todos os meus colegas da turma 2019 e colegas de anos anteriores que de alguma forma contribuíram para essa conquista;

- ao meu professor orientador DR. Tibério Bittencourt de Oliveira Martins, pela compreens˜ao, incentivo, palavra amiga e parceria.

Muito obrigado a todos.

## <span id="page-6-0"></span>Resumo

As relações de consumo do mundo atual estão baseadas no uso do dinheiro. Quando se lida com aquisições de valores elevados, cujo preço à vista não cabe no orçamento, entra em jogo o parcelamento e/ou financiamento. Para lidar com questões desse tipo é importante que se conheça os termos relevantes que naturalmente surgem nessas operações, termos que são estudados pela Matemática Financeira e que influenciam sobremaneira os resultados. O objetivo deste trabalho é analisar a Matemática Financeira que é usada ou empregada no Simulador Habitacional da Caixa Econômica Federal, que é similar às operações financeiras praticadas pelo comércio no dia a dia. Neste intuito, discutiuse sequências, sistemas de capitalização, taxas de juros, desconto, série de pagamentos e amortização. Para finalizar, fez-se um comparativo entre o Sistema de Amortização Constante (SAC) e o Sistema de Prestação Constante (Price), que revelou, dadas determinadas condições, qual é o mais eficiente.

Palavras chave: Empréstimo, taxas, Amortização, Educação Financeira.

## <span id="page-7-0"></span>Abstract

Today's world consumer relations are based on the use of money. When dealing with high-value acquisitions, whose cash price does not fit into the budget, installments and/or financing come into play. To deal with questions of this type, it is important to know the relevant terms that naturally arise in these operations, terms that are studied by Financial Mathematics and that greatly influence the results. The objective of this work is to analyze the Financial Mathematics that is used or employed in the Caixa Econômica Federal Housing Simulator, which is similar to the financial operations practiced by commerce on a daily basis. To this end, sequences, capitalization systems, interest rates, discounting, series of payments and amortization were discussed. Finally, a comparison was made between the Constant Amortization System (SAC) and the Constant Payment System (Price), which revealed, given certain conditions, which is the most efficient.

Keywords: Loan, fees, Amortization, Financial Education..

# Conteúdo

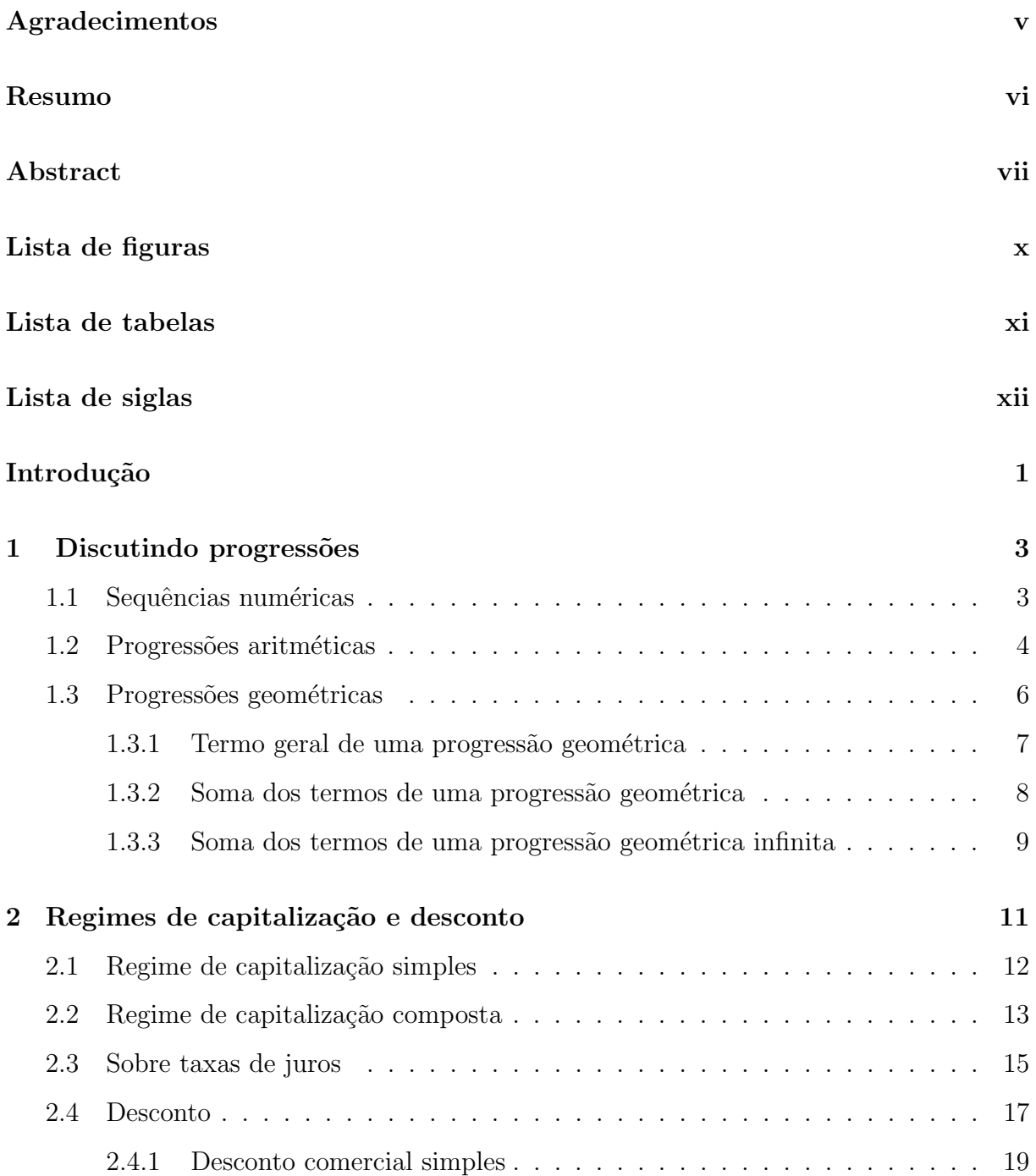

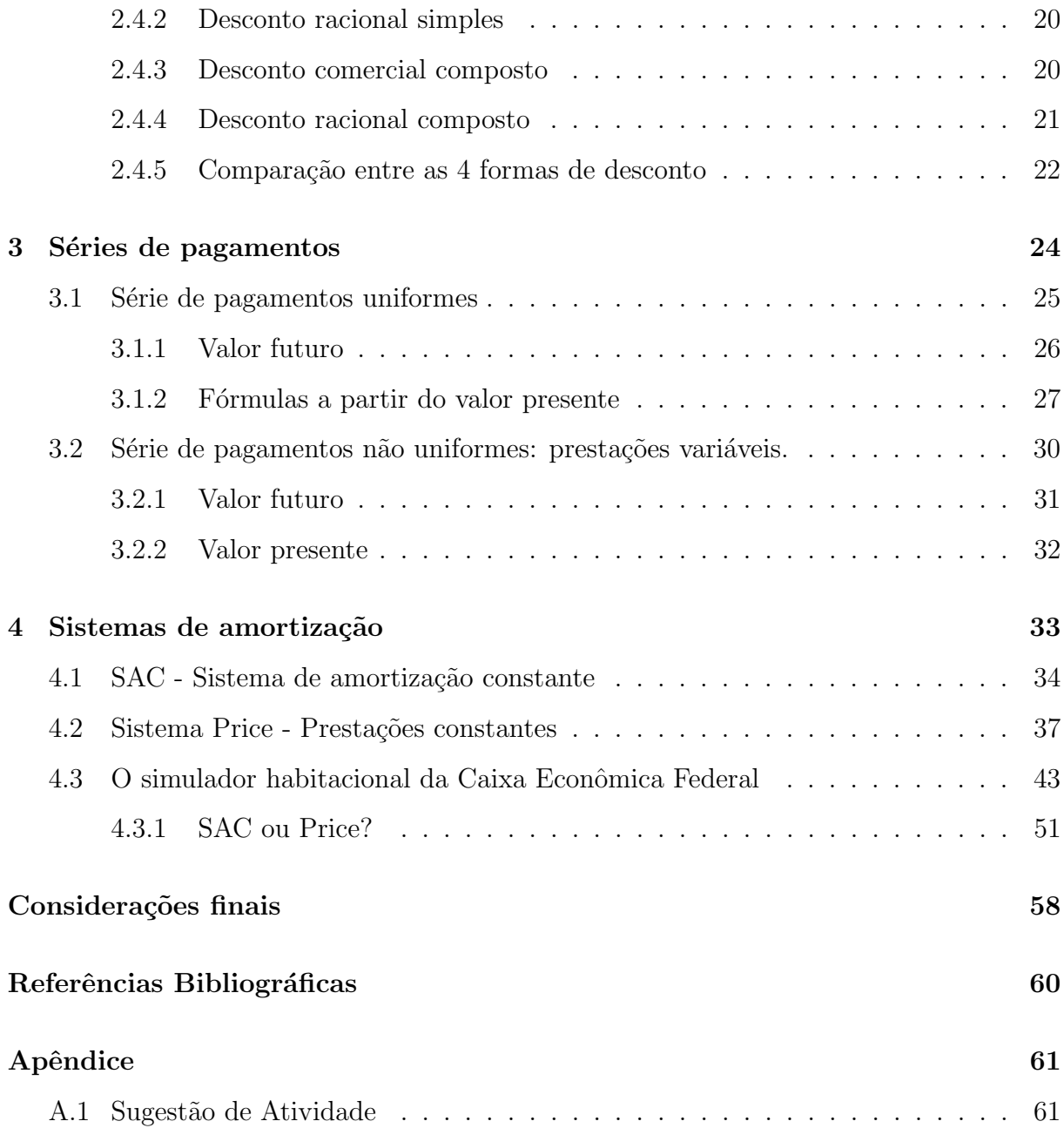

# <span id="page-10-0"></span>Lista de Figuras

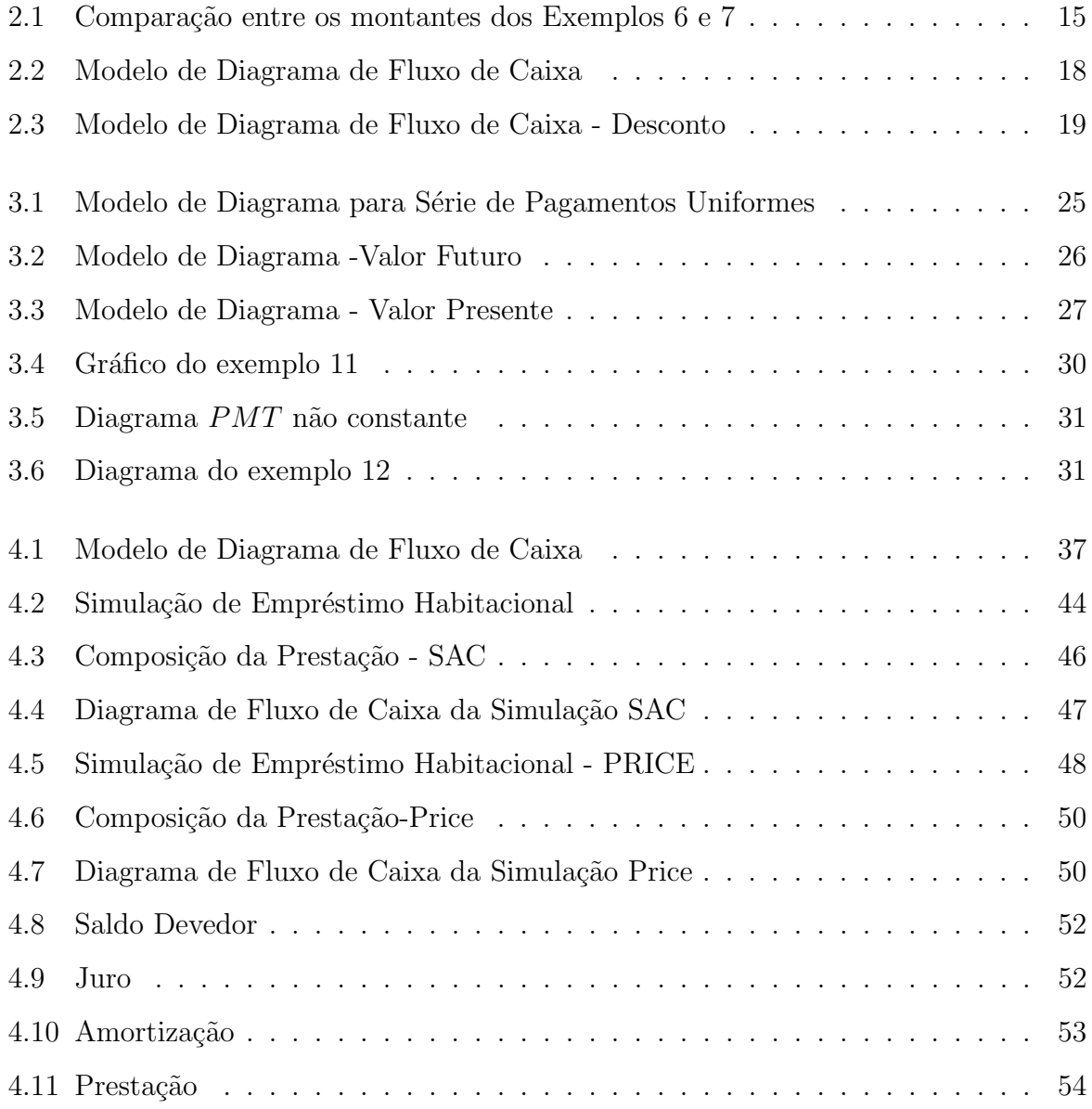

# <span id="page-11-0"></span>Lista de Tabelas

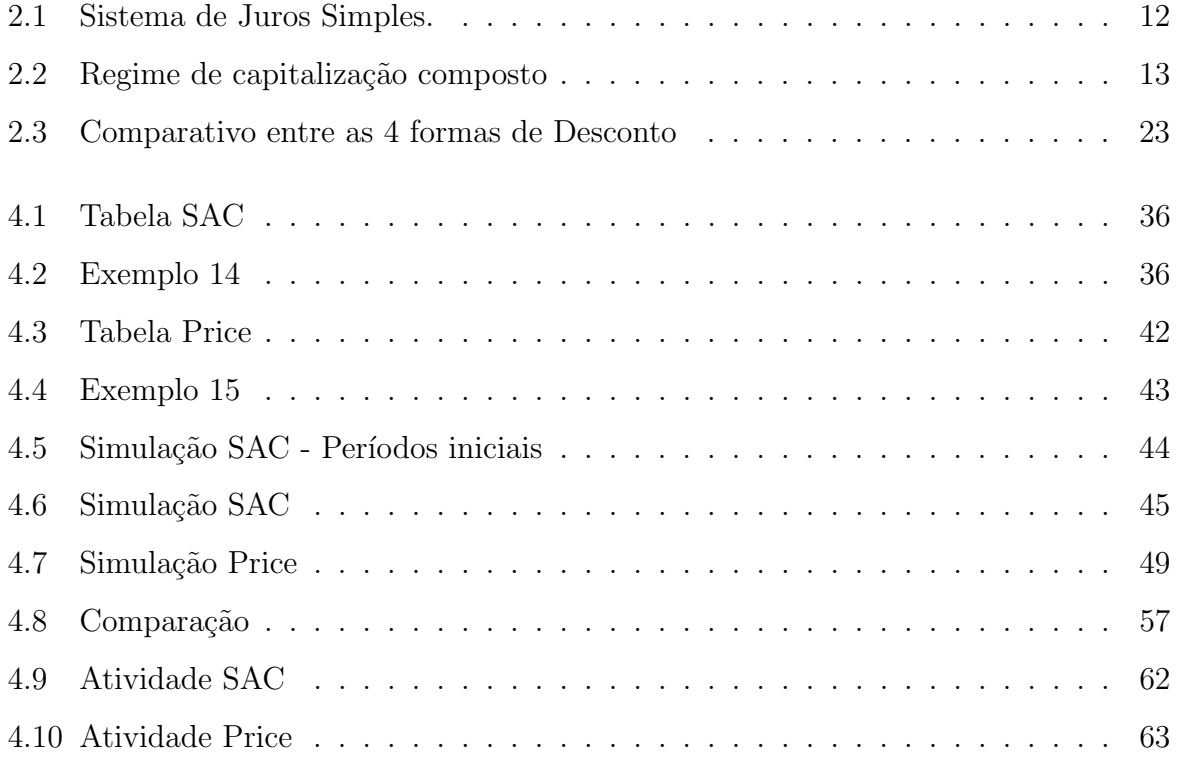

# <span id="page-12-0"></span>Lista de siglas

A seguir, seguem-se as siglas utilizadas nesta dissertação.

- BNCC Base Nacional Comum Curricular;
- CET Custo Efetivo Total;
- FV (do inglês: Future Value) Valor futuro ou Montante do empréstimo
- IPCA  $\hat{\Gamma}$  Índice de Preços ao Consumidor Amplo;
- PA Progressão Aritmética;
- PG Progressão Geométrica;
- PMT (do inglês: Payment) Valor da prestação ou parcela de um empréstimo ou financiamento;
- PV (do inglês: Present Value) Valor presente da operação ou Capital
- SAC Sistema de Amortização Constante;
- SBPE Sistema Brasileiro de Poupança e Empréstimo;
- SPC Sistema de Prestação Constante;
- TIR Taxa Interna de Retorno;
- TR Taxa Referencial.

# <span id="page-13-0"></span>Introdução

A Matemática financeira está presente de maneira bastante intensa na vida das pessoas. A partir do momento em que se começa a fazer uso do dinheiro, torna-se importante a aquisição de determinados conhecimentos ligados ao uso dele.

Na proximidade da "maior idade" ou a partir dela, começa-se a consumir bens de maior valor como eletrônicos, veículos e até mesmo imóveis. Conhecimentos e termos específicos da Matemática Financeira como taxas proporcionais, taxas equivalentes, taxa efetiva, custo efetivo total, amortização entre outros, contribuirão para que as pessoas não entrem para a estatística dos inadimplentes, ajudarão a evitar as dívidas ou contraí-las de forma controlada, consciente e o mais importante, eficiente.

Antecipar esse momento e preparar o jovem para o mundo do dinheiro traz benefícios para toda a sociedade. Após o estudo de Função Exponencial que, normalmente ocorre na primeira série do Ensino Médio, é um bom momento para se explorar os temas aqui discutidos, também podendo ser estudados como acréscimo ao estudo de introdução à Matemática Financeira.

Este trabalho objetiva analisar a Matemática Financeira que é usada ou empregada no Simulador Habitacional da Caixa Econômica Federal. Dentre as modalidades de indexação disponibilizadas pelo banco, optou-se pelo caso em que a taxa é fixa. Para isso, buscou-se, em primeiro momento, fazer um breve estudo de sequências, baseada em [Lima et al.](#page-71-1) [\(1997\)](#page-71-1), [Iezzi et al.](#page-71-2) [\(2016\)](#page-71-2) e [Iezzi et al.](#page-71-3) [\(2004\)](#page-71-3). Depois, tratou-se dos sistemas de capitalização e de taxas de juros, sendo que o enfoque foi dado ao Regime de Capitalização Composta, dada a sua grande aplicação no mundo financeiro. O trabalho também analisou os conceitos de Desconto, série de pagamentos e de amortização sendo que os tópicos relacionados à matemática financeira teve como base as produções de [Neto](#page-71-4) [\(2012\)](#page-71-4)

e de [Veras](#page-72-0) [\(2014\)](#page-72-0).

Ao final, a partir de uma simulação de empréstimo habitacional residencial da Caixa Econômica Federal, realizado no site do banco, fez-se um comparativo entre os sistemas de amortização disponibilizados sendo eles o Sistema de Amortização Constate (SAC) e o Sistema de Prestação Constante conhecido como Price. Os estudos mostraram a melhor eficiência entre as duas metodologias para uma certa condição assumida.

# <span id="page-15-0"></span>Capítulo 1

## Discutindo progressões

Este capítulo aborda aspectos teóricos referentes às Progressões Aritméticas e Geométricas. Será dado maior enfoque à segunda dada a sua importância no estudo das séries, em especial, séries de pagamentos.

O estudo de sequências numéricas, embora possa ser desenvolvido em qualquer série do Ensino Médio, é normalmente apresentado no  $1^{\circ}$  ano do ensino médio e, se-gundo a Base Nacional Comum Curricular - BNCC, [Brasil – MEC](#page-71-5) [\(2018\)](#page-71-5) está associado à competência específica 05 que trata de investigar e observar conceitos, conjecturas e padrões.

A presença ou não de padrões, como se verá no Capítulo [3:](#page-36-0) Séries de Pagamentos, sugere, do ponto de vista da matemática financeira, um tratamento diferente à situação analisada.

### <span id="page-15-1"></span>1.1 Sequências numéricas

São inúmeras as sequências às quais as pessoas se deparam no dia a dia: dias da semana, meses, anos, horários de ônibus, horários para ingestão de remédios, múltiplos de um determinado número natural e etc.

À Matemática interessa estudar sequências numéricas que tenham um padrão de construção e que possam ser representadas por meio de fórmulas. Em geral, representa-se simbolicamente os termos (valores) de uma sequência por uma lista  $(a_1, a_2, a_3, ..., a_n, ...)$ , onde os índices 1, 2, 3, ...,  $n, n \in \mathbb{N}$ , representam a posição do termo na sequência, sendo  $a_1$  o primeiro terno,  $a_2$  o segundo e  $a_n$  o n-ésimo termo.

Em determinadas situações, pode ser conveniente que  $a_0$  seja o primeiro elemento da série. A sequência dos números naturais ímpares, por exemplo, pode ser expressa pela fórmula:

$$
a_n = 2n + 1.
$$

Como para cada índice n existe um único correspondente  $a_n$ , é possível estabelecer uma relação entre sequência e função onde  $f(n) = a_n$  para todo  $n \in \mathbb{N} \cup \{0\}$ , de outra maneira:

$$
f : \mathbb{N} \cup \{0\} \to \mathbb{R}
$$

$$
n \mapsto f(n) = a_n
$$

Para o exemplo dado, qualquer termo de  $(1, 3, 5, ..., a_n, ...)$  pode ser determinado por meio da função  $f(n) = a_n = 2n + 1$ . Assim  $f(0) = 1 = a_0$ ,  $f(1) = 3 = a_1$ ,  $f(2) = 5 = a_2, ..., f(n) = 2n + 1, ...$ 

Caso a sequência seja finita de M termos, então o domínio da função  $f$  passa a ser  $I_M = \{1, 2, 3, ..., M\}.$ 

<span id="page-16-1"></span>**Exemplo 1.** A internet tem vários sites como do [Pagseguro](#page-71-6) [\(2022\)](#page-71-6) por exemplo, que com o intuito de inicializar as pessoas no processo de poupar, apresentam o "Desafio das  $52$  semanas". O método objetiva incentivar a disciplina e consiste em quardar uma pequena quantia de dinheiro, semanalmente, controlado por uma planilha, tabela ou qualquer sistema de controle.

A pessoa interessada escolhe a quantia com a qual vai iniciar, supondo que ela vai poupar R\$ 3,00 na primeira semana, R\$ 6,00 na segunda, R\$ 9,00 na terceira e assim por diante, tem-se uma sequência finita  $f : I_{52} \rightarrow \mathbb{R}$ , onde  $f(1) = 3 = a_1$ ,  $f(2) = 6 = a_2, f(3) = 9 = a_3, ..., f(n) = 3n, ..., f(52) = 156 = a_{52}$  ou simplesmente  $(3, 6, 9, \ldots, 3n, \ldots, 156)$ . Assim, na semana de número 52 a pessoa deverá guardar 156 reais.

### <span id="page-16-0"></span>1.2 Progressões aritméticas

.

Definição 1. Uma Progressão Aritmética (PA) é uma sequência (finita ou infinita) na

qual a diferença entre cada termo e o termo anterior é constante. Essa diferença é chamada de raz˜ao da progress˜ao e representada pela letra r.

Na sequência (4, 11, 18, 25, 32, 39, 46, 53) verifica-se que a diferença entre cada termo e o termo anterior é constante  $r = 7$ . Tem-se, portanto, uma progressão aritmética finita de  $n = 8$  termos e cujo  $a_1 = 4$ . Para mais exemplos consulte [Lima et al.](#page-71-1) [\(1997\)](#page-71-1).

Assim, conhecendo o primeiro termo e a razão de uma progressão aritmética qualquer tem-se que

> $a_2 = a_1 + r$  $a_3 = a_2 + r$  $a_4 = a_3 + r$ . . .  $a_n = a_{n-1} + r.$

Somando as equações, observe que podemos cancelar os termos  $a_2, a_3, a_4, ..., a_{n-1}$ . Observe ainda que são um total de  $n - 1$  equações, portanto a parcela r aparece  $n - 1$  vezes. Realizando essas operações, apenas o termo  $a_n$  não será cancelado à esquerda, e pela direita todos os termos  $a_i$  serão cancelados, exceto  $a_1$ . Obtemos portanto:

$$
a_n = a_1 + (n-1)r
$$
\n(1.1)

que recebe o nome de Fórmula do Termo Geral da PA.

Veja que no exemplo [1](#page-16-1) a diferença entre um termo qualquer e o anterior é igual a 3, trata-se portanto de uma Progressão Aritmética de razão  $r = 3$ . É simples concluir que

$$
a_n = a_1 + (n - 1)r \Rightarrow a_{52} = 3 + (51).3 \Rightarrow a_{52} = 156.
$$

Se fizer sentido determinar a quantia acumulada ao final das 52 semanas, a fórmula da Soma dos n Primeiros Termos de uma Progressão Aritmética  $(S_n)$  permitirá determinar esse valor:

$$
S_n = \frac{(a_1 + a_n) \cdot n}{2} \Rightarrow S_{52} = \frac{(a_1 + a_{52}) \cdot 52}{2} \Rightarrow S_{52} = \frac{(3 + 156) \cdot 52}{2} \Rightarrow S_{52} = 4134.
$$

Portanto, mantida a disciplina, ao final de 52 semanas a pessoa terá acumulado R\$ 4.134,00.

Vamos à dedução da fórmula da soma dos n primeiros termos de uma PA:

$$
S_n = \frac{(a_1 + a_n) \cdot n}{2}
$$

Observe que

$$
S_n = a_1 + a_2 + a_3 + \dots + a_{n-2} + a_{n-1} + a_n \tag{1}
$$

que pode ser reescrita como:

$$
S_n = a_n + a_{n-1} + a_{n-2} + \dots + a_3 + a_2 + a_1 \tag{2}
$$

somando (1) e (2) vem:

$$
2S_n = (a_1 + a_n) + (a_2 + a_{n-1}) + (a_3 + a_{n-2}) + \dots + (a_{n-2} + a_3) + (a_{n-1} + a_2) + (a_n + a_1).
$$

Mas veja que:

$$
a_2 + a_{n-1} = (a_1 + r) + (a_n - r) = a_1 + a_n
$$
  
\n
$$
a_3 + a_{n-2} = (a_1 + 2r) + (a_n - 2r) = a_1 + a_n
$$
  
\n
$$
\vdots
$$
  
\n
$$
a_{n-1} + a_2 = (a_n - r) + (a_1 + r) = a_n + a_1
$$

isto é, tem-se n parcelas iguais a  $(a_1 + a_n)$ , assim

$$
S_n = \frac{(a_1 + a_n)n}{2}.
$$

## <span id="page-18-0"></span>1.3 Progressões geométricas

**Definição 2.** Uma progressão geométrica (PG) é uma sequência na qual o quociente entre cada termo e o termo anterior é constante. A esse quociente dá-se o nome de razão da progressão geométrica que é representada por q.

Nos exemplos a seguir, temos que:

- (i) (4, 12, 36, 108, 324) é uma PG finita de  $n = 5$  termos, crescente, com  $a_1 = 4$  e de razão  $q =$ 12 4 = 36 12 = 108 36 = 324 108  $= 3.$
- (ii)  $(2, 1, \frac{1}{2})$ 2 , 1 4 1  $\frac{1}{8}$ , ...) é uma PG infinita, decrescente, com  $a_1 = 2$  e de razão  $q =$ 1 2 = 1 2 1 = 1 4 1 2 = 1 8 1 4 = 1 2 .
- (iii) [Lima et al.](#page-71-1) [\(1997\)](#page-71-1),  $(1, 2, 4, 8, 16, 32, ...)$  é uma PG onde  $q = 2$ .

Define-se taxa de crescimento  $i$  como a variação percentual entre dois dois termos da progress˜ao geom´etrica. Neste exemplo, a taxa de crescimento i de um termo para o seguinte é de  $i = 100\%$ , ou ainda, cada termo é igual 200% do termo anterior. Assim, cada elemento, a partir do segundo, é obtido fazendo  $a_n = a_{n-1}$ . $(1 + i)$ . A razão q de uma PG pode ser representada  $(1 + i)$  sendo i a taxa de crescimento constante.

<span id="page-19-1"></span>**Exemplo 2.** Um capital de R\$ 5000,00  $\acute{e}$  aplicado por  $\acute{q}$  meses. A cada 30 dias o poupador registra o valor de seu investimento obtendo R\$ 5100,00 ao final do  $1^{\circ}$  mês, R\$ 5202,00 ao final do segundo e R\$ 5306,04 ao final do terceiro. Desejando saber o valor que será obtido ao final do quarto mês, é possível que essa pessoa constitua a sequência (5100; 5202;  $5306,04$ ;  $a_4$ ), verifique que a razão é q = 5306, 04 5202 = 5202  $\frac{6262}{5100} = 1,02 \ e \ fa\ca \ a_4 = a_3 \cdot 1,02 \Rightarrow$  $a_4 = 5306, 04 \cdot 1, 02 = R\$  5412, 16. Interessando-lhe saber a taxa de crescimento, será possível concluir que  $q = 1, 02 = 1 + 0, 02 = 1 + 2\% = 1 + i \Rightarrow i = 2\%$ .

"Progressões Geométricas são sequências nas quais a taxa de crescimento i de cada termo para o seguinte é sempre a mesma" (cf. [Lima et al., 1997,](#page-71-1) pg. 25).

### <span id="page-19-0"></span>1.3.1 Termo geral de uma progressão geométrica

Conhecendo-se o primeiro termo e a razão  $q$  de uma progressão Geométrica qualquer tem-se:

$$
a_2 = a_1 \cdot q
$$

$$
a_3 = a_2 \cdot q
$$

$$
a_4 = a_3 \cdot q
$$

$$
\vdots
$$

$$
a_n = a_{n-1} \cdot q
$$

multiplicando as igualdades acima, podemos cancelar os termos  $a_2, a_3, ..., a_{n-1}$ . Como são  $n - 1$  equações, concluímos que

$$
a_n = a_1 q^{n-1}
$$

que recebe o nome de Fórmula do Termo Geral da PG.

Exemplo 3. Suponha que o poupador do exemplo [2](#page-19-1) resolva deixar o dinheiro investido por 12 meses. Qual será o valor por ele resgatado?

Uma solução:

$$
a_n = a_1 \cdot q^{n-1} \Rightarrow a_{12} = 5100 \cdot (1 + 0.02)^{12-1} \Rightarrow a_{12} = 6341, 20.
$$

O poupador resgatará R\$ 6.341,20.

### <span id="page-20-0"></span>1.3.2 Soma dos termos de uma progressão geométrica

Conhecidos  $a_1$  e a razão  $q \neq 1$  de uma PG, a soma de seus n primeiros termos é

$$
S_n = a_1 \frac{1 - q^n}{1 - q} \tag{1.2}
$$

Demonstração.

$$
S_n = a_1 + a_2 + a_3 + \dots + a_{n-2} + a_{n-1} + a_n
$$

multiplicando a equação por  $q \neq 1$ :

$$
q \cdot S_n = a_1 \cdot q + a_2 \cdot q + a_3 \cdot q + \dots + a_{n-2} \cdot q + a_{n-1} \cdot q + a_n \cdot q \Rightarrow
$$
  

$$
q \cdot S_n = a_2 + a_3 + \dots + a_{n-2} + a_{n-1} + a_{n+1}
$$

Subtraindo a segunda equação da primeira, vem que  $S_n - q \cdot S_n = a_1 - a_{n+1}$ . Mas  $a_{n+1} = a_1 \cdot q^n$ . Segue que  $(1-q)S_n = a_1 - a_1 \cdot q^n \implies (1-q)S_n = a_1 \cdot (1-q^n)$ , ou seja,

$$
S_n = a_1 \frac{1 - q^n}{1 - q}.
$$

 $\Box$ 

Exemplo 4. [\(Iezzi et al., 2016,](#page-71-2) p. 186). Um indivíduo pediu a um amigo um empréstimo e combinou de pagá-lo em oito prestações, sendo a primeira de R\$ 60,00, a segunda de R\$ 90,00, a terceira de R\$ 135,00, e assim por diante, mantendo o mesmo padrão. Qual  $\acute{e}$  o valor total a ser pago?

Uma solução:

Observe que a sequência dos valores caracteriza uma progressão geométrica de  $razão q =$ 135 90 = 90 60  $= 1, 5$ . Para somar as prestações (termos da PG) pode se fazer:

$$
S_n = a_1 \frac{1 - q^n}{1 - q} \Rightarrow S_8 = 60 \frac{1 - 1, 5^8}{1 - 1, 5} \cong 2955, 47
$$

Assim, esse indivíduo deverá pagar a seu amigo o valor de R\$ 2955,47.

Uma grande quantidade de exemplos e exercícios pode ser encontrada em [Iezzi](#page-71-2) [et al.](#page-71-2) [\(2016\)](#page-71-2).

### <span id="page-21-0"></span>1.3.3 Soma dos termos de uma progressão geométrica infinita

Considere a sequência cujo  $a_1 = 1$  e  $q =$ 1  $\frac{1}{10}$ . Se  $a_n = 1$ .  $\left(\frac{1}{10}\right)^{n-1}$ ocorre que

$$
(a_1; a_2; a_3; a_4; \dots; a_n; \dots) =
$$

$$
\left(1; \frac{1}{10}; \frac{1}{100}; \frac{1}{1000}; \frac{1}{10000}; \dots; a_n; \dots\right) =
$$

$$
(1; 0, 1; 0, 01; 0, 001; 0, 0001; \dots; a_n, \dots).
$$

De maneira intuitiva, veja que conforme n aumenta  $a_n = q^{n-1}$ , se aproxima de zero. De outra forma, o limite de  $q =$  $\left(\frac{1}{10}\right)^{n-1}$ , quando  $n \to \infty$  (tende para o infinito) é zero e anota-se:

$$
\lim_{n \to \infty} q^{n-1} = 0 \iff \lim_{n \to \infty} \left(\frac{1}{10}\right)^{n-1} = 0.
$$

Numa progressão geométrica, a soma dos  $n$  primeiros termos é dada por

$$
S_n = a_1 \frac{1 - q^n}{1 - q}.
$$

Se tomamos q no intervalo  $-1 < q < 1$ , então  $\lim_{n \to \infty} q^n = 0$ . Tomando o limite na soma

dos n primeiros termos, para n tendendo ao infinito, tem-se que

$$
\lim_{n \to \infty} S_n = a_1 \cdot \frac{1 - 0}{1 - q},
$$

o que implica que a soma  $S$  dos infinitos termos da sequência é dada por

$$
S = \frac{a_1}{1 - q}.
$$

Uma aplicação interessante relacionada à soma dos termos de uma PG infinita é a determinação da fração geratriz de uma dízima periódica.

Exemplo 5. Determinar a fração geratriz da dízima 1,777...

Uma solução:

Fazendo  $k = 0,7777...$ , veja que k poderá ser escrito na forma:

$$
k = 0, 7 + 0, 07 + 0, 007 + 0, 0007 + \dots
$$

Observe que  $k$  representa a soma dos termos de uma progressão geométrica infinita onde  $a_1 = 0, 7$  e  $q =$ 0, 07 0, 7  $= 0, 1 =$ 1 10 . Segue que

$$
k = S = \frac{0,7}{1 - \frac{1}{10}} = \frac{\frac{7}{10}}{\frac{9}{10}} = \frac{7}{9}.
$$

Continuando,

  
 fração geratriz = 
$$
1 + k = 1 + \frac{7}{9} = \frac{16}{9}
$$
.  
Portanto, a fração geratriz de 1,7777... é igual a  $\frac{16}{9}$ .

## <span id="page-23-0"></span>Capítulo 2

## Regimes de capitalização e desconto

Os conceitos de Matem´atica Financeira s˜ao, talvez, os mais empregados na vida moderna. Independente de nacionalidade, credo, raça e preferências diversas, os seres humanos são consumidores. Consomem-se serviços, alimentos, vestuário, lazer, itens básicos de sobrevivência, enfim, na maioria dessas relações o dinheiro está presente.

De acordo com [Neto](#page-71-4) [\(2012,](#page-71-4) p. 1), a Matemática Financeira pode ser definida como "... o estudo do valor do dinheiro ao longo do tempo. O seu objetivo básico é o de efetuar análises e comparações dos vários fluxos de entrada e saída de dinheiro de caixa verificados em diferentes momentos". Já [Iezzi et al.](#page-71-3) [\(2004,](#page-71-3) p.40) diz que "Fundamentalmente, a Matem´atica Financeira estuda os procedimentos utilizados em pagamentos de empréstimos, bem como os métodos de análise de investimentos em geral". De toda forma, a Matemática Financeira estabelecerá relação entre dinheiro e tempo em qualquer operação que envolva moeda.

Neste capítulo os dois primeiros tópicos são dedicados ao estudo dos sistemas de capitalização, o terceiro tratará de taxas de juros e, por fim, o quarto tópico terá sua atenção voltada para desconto.

Os regimes de capitalização discutidos serão o simples e o composto, porém, será dada ˆenfase ao segundo, haja vista que o sistema praticado no mundo financeiro faz uso das metodologias a ele associadas. Os estudos aqui apresentados estão embasados em [Neto](#page-71-4) [\(2012\)](#page-71-4), [Iezzi et al.](#page-71-3) [\(2004\)](#page-71-3) e [Lima et al.](#page-71-1) [\(1997\)](#page-71-1).

### <span id="page-24-0"></span>2.1 Regime de capitalização simples

Independente do regime de capitalização: simples ou composto, o dinheiro analisado no presente (capital C) ou no futuro (montante M) sempre estará sob o jugo de um período e de uma taxa de juros referente a esse período.

A taxa de juro  $(i)$  é sempre atribuída de modo a mitigar a inflação ou compensar o mutuante conforme os riscos envolvidos numa operação. Ela vai determinar o valor do juro (J) dentro do período (n). No Regime de Capitalização Simples, os juros (J) gerados em cada período são sempre iguais e calculado por

$$
J=C\cdot i.
$$

Isto significa que a taxa  $(i)$  incide sempre e somente sobre o capital inicialmente aplicado ou emprestado.

<span id="page-24-1"></span>Exemplo 6. Suponha uma aplicação de R\$ 2000,00, no sistema de juros simples, à taxa de 10% ao ano durante 5 anos. Considere ainda que esse recurso possa ser resgatado ao final de cada ano e que, para simplificar, não existam impostos ou taxas adicionais envolvidos na operação:

|                 | Período Saldo no início de cada período Cálculo do juro por período Saldo ao final de cada período |                          |      |
|-----------------|----------------------------------------------------------------------------------------------------|--------------------------|------|
| $1^{\circ}$ and | 2000                                                                                               | $2000 \times 0,10 = 200$ | 2200 |
| $2^{\circ}$ and | 2200                                                                                               | $2000 \times 0,10 = 200$ | 2400 |
| $3^{\circ}$ ano | 2400                                                                                               | $2000 \times 0,10 = 200$ | 2600 |
| $4^{\circ}$ ano | 2600                                                                                               | $2000 \times 0,10 = 200$ | 2800 |
| $5^{\circ}$ and | 2800                                                                                               | $2000 \times 0,10 = 200$ | 3000 |

<span id="page-24-2"></span>Tabela 2.1: Sistema de Juros Simples.

Observe que os valores da última coluna crescem de maneira linear e se comportam como uma Progressão Aritmética onde a razão  $r = 200$  corresponde ao valor do juro. Veja ainda que o juro é sempre calculado sobre o valor do capital inicial, independente do período, mas, se o poupador desejar sacar esse dinheiro ao final do  $3<sup>0</sup>$  ano, por exemplo, receber´a R\$ 2600,00 reais sendo composto pelos R\$ 2000,00 aplicados mais R\$ 200 reais de juro do 1º ano, R\$ 200,00 do segundo e mais R\$ 200,00 do terceiro. Se mantiver a aplicação pelo período contratado, receberá ao final do quinto ano

$$
J = C \cdot i \cdot n \Rightarrow J = 2000 \cdot 0, 10 \cdot 5 = R\$\ 1000, 00
$$

de juro e montante:

$$
M = C + J \Rightarrow M = 2000 + 1000 = R\$\ 3000, 00.
$$

Vale ressaltar os valores (2000, 2200, 2400, 2600, 2800, 3000) que correspondem a uma P.A. finita de cinco termos onde  $a_1 = 2000$  e razão  $r = 200$ .

## <span id="page-25-0"></span>2.2 Regime de capitalização composta

No regime de capitalização composta, o juro do 1<sup>0</sup> período incidirá sobre o capital inicialmente aplicado ou emprestado, porém, o juro referente ao  $2^{\circ}$  período incidirá sobre o capital inicial somado ao juro do  $1^{\circ}$  período. No terceiro momento, o juro incidirá sobre o capital e tamb´em sobre os juros incorporados nos momentos anteriores. Para melhor visualização e compreensão, observe o exemplo [7](#page-25-1) e a tabela [2.2.](#page-25-2)

<span id="page-25-1"></span>**Exemplo 7.** Suponha uma aplicação de R\$ 2000,00 no sistema de juro composto, à taxa de 10% ao ano durante 5 anos. Considere, mais uma vez, que esse recurso possa ser resgatado ao final de cada ano e que, para simplificar, n˜ao existam impostos ou taxas adicionais envolvidos na operação:

|                 | Período Saldo no início de cada período Cálculo do juro por período Saldo ao final de cada período |                               |         |  |  |
|-----------------|----------------------------------------------------------------------------------------------------|-------------------------------|---------|--|--|
| $1^{\circ}$ and | 2000                                                                                               | $2000 \times 0.10 = 200$      | 2200    |  |  |
| $2^{\circ}$ and | 2200                                                                                               | $2200 \times 0,10 = 220$      | 2420    |  |  |
| $3^{\circ}$ ano | 2420                                                                                               | $2420 \times 0,10 = 242$      | 2662    |  |  |
| $4^{\circ}$ and | 2662                                                                                               | $2662 \times 0.10 = 266.2$    | 2928.2  |  |  |
| $5^{\circ}$ and | 2928.2                                                                                             | $2928.2 \times 0.10 = 292.82$ | 3221.02 |  |  |

<span id="page-25-2"></span>Tabela 2.2: Regime de capitalização composto

O regime de capitalização composta tem o comportamento de uma Progressão Geométrica. Veja que os valores da última coluna, por exemplo, crescem exponencialmente e que (2200; 2420; 2662; 2928, 2; 3221, 02) representa uma PG finita de cinco termos, onde $a_1 = 2200$ e a razão é $q =$ 2662 2420 = 2420 2200  $= 1, 1.$ 

Note que, assim como no exemplo [2,](#page-19-1) é possível concluir que  $q = 1, 1 = (1+0, 1) =$  $(1 + 10\%) = (1 + i) \iff i = 10\%.$ 

Generalizando, tomando um capital  $C$ , a uma taxa fixa de juros i por período, durante n períodos iguais, no Regime Capitalização Composto, tem-se ao final do primeiro período:

$$
M_1 = C + C \cdot i \Rightarrow M_1 = C(1 + i),
$$

e ao final do segundo período:

$$
M_2 = M_1 + M_1 \cdot i = M_1(1+i) = C(1+i)(1+i) = C(1+i)^2.
$$

Finalizado o $3^{\textcirc}$  período:

$$
M_3 = M_2 + M_2 \cdot i = M_2(1+i) = C(1+i)^2 \cdot (1+i) = C(1+i)^3.
$$

Indutivamente, ao fim de  $n$  períodos:

$$
M_n = M_{n-1} + M_{n-1} \cdot i = M_{n-1}(1+i) = C(1+i)^{n-1} \cdot (1+i) = C(1+i)^n
$$

Assim,

<span id="page-26-0"></span>
$$
M = C(1+i)^n, \quad n \in \mathbb{Z}_+.
$$
\n
$$
(2.1)
$$

Para o exemplo dado, se o poupador mantiver a aplicação pelo período contratado, con-forme tabela [2.2,](#page-25-2) receberá ao final do quinto período:

$$
M = C(1 + i)^n \Rightarrow M = 2000(1 + 0, 1)^5 = R\$\,3221, 02.
$$

Comparando graficamente os montantes obtidos nos exemplo [6](#page-24-1) e [7](#page-25-1) tem-se:

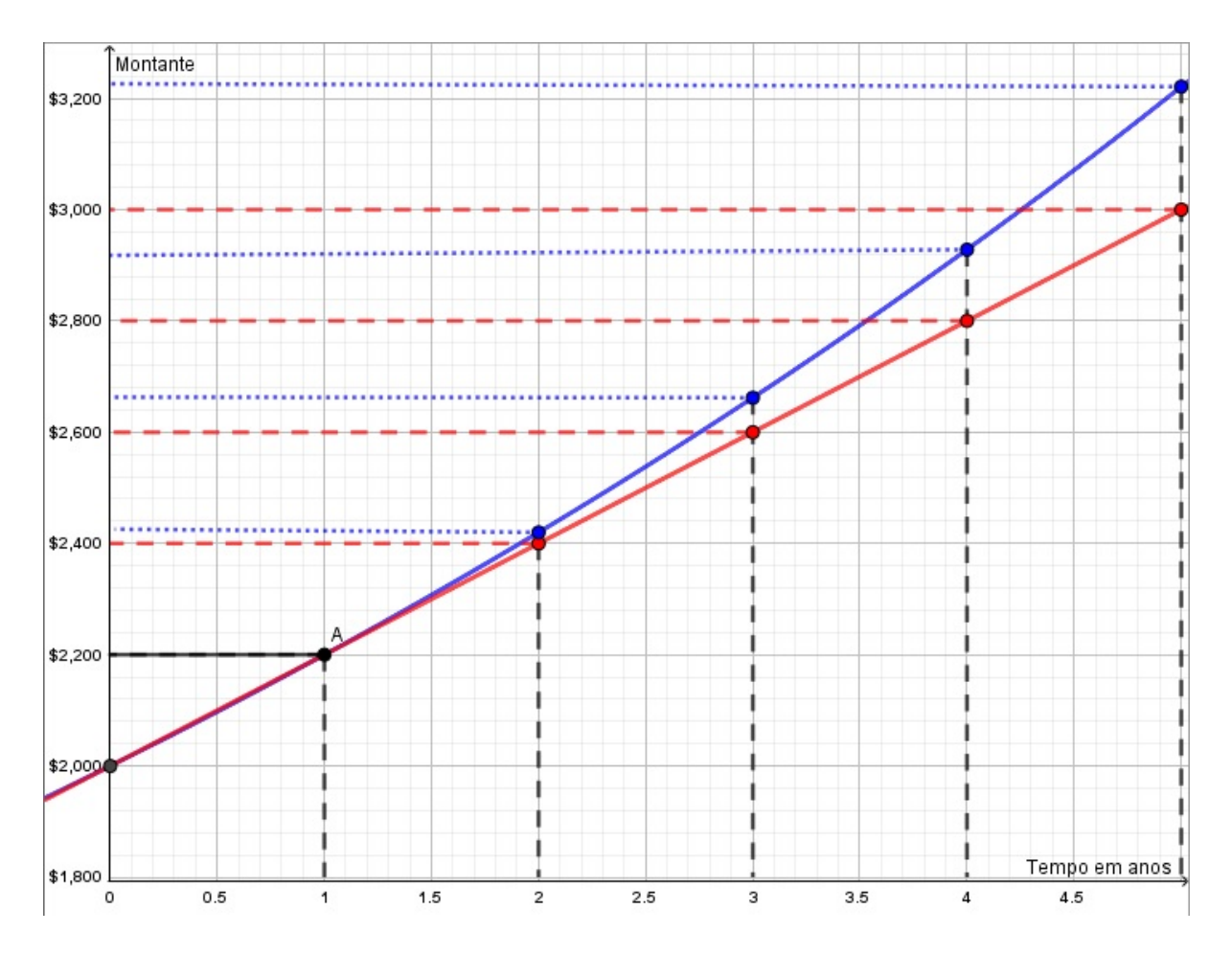

<span id="page-27-1"></span>Figura 2.1: Comparação entre os montantes dos Exemplos [6](#page-24-1) e [7](#page-25-1)

O gráfico vermelho retrata o Regime de Capitalização Simples e o gráfico azul o Regime de Capitalização Composto. Veja que para  $n = 1$  os montantes são iguais e que a diferença entre eles vai aumentando conforme se aumenta o número de períodos. Isso se dá porque os juros simples descrevem o comportamento de uma Progressão Aritmética crescente, cresce linearmente. Já os juros compostos desenham uma Progressão Geométrica crescente, isto é, tem crescimento exponencial.

## <span id="page-27-0"></span>2.3 Sobre taxas de juros

Taxas equivalentes, taxas proporcionais e taxa efetiva podem ter abordagens diferentes quando tratadas no Sistema de Capitalização Simples ou no Composto, todavia, os conceitos são idênticos. Taxas equivalentes são aquelas, que apesar de serem expressas em m´odulos diferentes e referenciadas em prazos diferentes, quando aplicadas a um mesmo capital, produzem juros iguais e consequentemente montantes iguais para um mesmo período de tempo. Está ligada principalmente ao Sistema de Juro Composto.

O conceito de proporção está associado à ideia de razão. "Duas taxas se dizem proporcionais quando há uma proporção entre as grandezas em que se expressam e as durações dos períodos de tempo a que se referem" [\(Veras, 2014\)](#page-72-0). Taxas proporcionais estão atreladas ao sistema de juros simples.

<span id="page-28-1"></span>Exemplo 8. Suponha um capital de 500 reais aplicado a juros compostos a uma taxa de  $2,46\%$  ao mês. O montante dessa operação será dado por:

$$
M = C(1+i)^n \Rightarrow M = 500.(1,0246)^{12} \Rightarrow M = R\$\ 669,30,
$$

onde i é a taxa mensal. Analisando agora a taxa anual  $(I)$  que leva os 500 reais da operação ao mesmo montante  $M = R\$  669, 30, tem-se:

$$
M = C(1 + i)^n \Rightarrow 639, 30 = 500.(1 + I)^1 \Rightarrow I = 0,3389 \Rightarrow I = 33,89\%
$$
 ao ano.

As taxas  $i = 2,46\%$  ao mês e  $I = 33,89\%$  ao ano são ditas equivalentes pois, ambas levam o capital de R\$ 500,00 a um montante  $M = R$$  669, 30. De um modo geral, considerando  $n_1$  e  $n_2$  os números de períodos correspondentes às taxas I e i, respectivamente, tem-se

$$
M = M \iff C \cdot (1+I)^{n_1} = C \cdot (1+i)^{n_2}
$$

que equivale a

<span id="page-28-0"></span>
$$
(1+I)^{n_1} = (1+i)^{n_2} \tag{2.2}
$$

Dessa maneira, [2.2](#page-28-0) é a equação que estabelece uma relação entre duas taxas equivalentes no regime de capitalização composto.

Ainda para o exemplo [8,](#page-28-1) pode-se deduzir que  $29,5\%$  ao ano é proporcional à taxa mensal dada. De outra maneira:  $2,46\% \cdot 12$  meses  $= 29,5\%$  ao ano é proporcional à taxa  $de 2,46\%$  ao mês. Isto permite concluir ainda que, no sistema de capitalização composto, taxa equivalente é diferente de taxa proporcional.

**Exemplo 9.** O cheque especial é um limite de crédito disponibilizado em conta corrente e pode ser utilizado sempre que n˜ao houver saldo suficiente para pagamento de contas, compensação de cheques, saques em dinheiro e etc [\(Brasil, 2022\)](#page-71-7). Suponha que um cliente de um banco tenha feito uso do cheque especial no valor de R\$ 11.000,00 pelo prazo de um ano e à taxa de  $32.04\%$  ao ano, com prazo de capitalização mensal.

Vale informar que "prazo de capitalização" é o período de formação e incorporação dos juros ao capital. Neste exemplo ocorre mensalmente. Veja que os prazos da taxa e da capitalização não são coincidentes. Este fato comumente caracteriza o encargo de  $32,04\%$ ao ano como "Taxa Nominal de juros". Na prática, esta é a taxa informada pelos bancos.

Para obter a "Taxa Equivalente Anual" vinculada ao empréstimo, determina-se primeiro a taxa mensal proporcional (linear) aos 32,04% obtendo

$$
\frac{32,04\% a.a.}{12 \; meses} = 2,67\% a.m.
$$

De posse desta, a partir da equação [2.2,](#page-28-0) é possível concluir que a taxa anual de juros equivalente na operação é de:

$$
(1+I)^{1} = (1+0,0267)^{12} \Rightarrow I = 1,3719 - 1 \Rightarrow I = 37,19\%.
$$

Importa ressaltar que a taxa equivalente é maior do que a taxa nominal e que neste caso a primeira caracteriza-se também como "Taxa Efetiva". Define-se Taxa Efetiva como aquela que revela a verdadeira taxa de juros da operação. Uma taxa de 32,04% a.a. capitalizada mensalmente corresponde a uma efetiva taxa de juros de 37,19% ao ano.

Por conseguinte, em situações concretas, a Taxa Efetiva ou Custo Efetivo é a taxa de rendimento que a aplicação irá oferecer ou o custo que um empréstimo verdadeiramente apresentará. Isto se deve ao fato dessas operações conterem taxas, impostos, seguros, entre outras obriga¸c˜oes que modificam o resultado inicialmente esperado [\(Veras, 2014\)](#page-72-0).

Em uma análise mais básica (operação livre de encargos), a Taxa Efetiva pode ser obtida por meio da equação  $2.2$  sendo representada por  $I$ . Contudo, em transações em que há prestações, sendo estas fixas ou não, mas acrescidas de encargos financeiros, a taxa efetiva é tratada como Taxa interna de retorno (TIR) e tem abordagem diferenciada, conforme será tratado na seção [4.3.](#page-55-0)

### <span id="page-29-0"></span>2.4 Desconto

O estudo de desconto exige o conhecimento de algumas express˜oes de extrema relevância e que precisam ser diferenciadas de termos já conhecidos e com características muito semelhantes. Numa relação financeira entre um tomador e uma instituição financeira por exemplo, do ponto de vista do primeiro, o dinheiro tomado hoje é o que se chama de capital  $C$  e o valor a ser devolvido após um período de tempo  $t$ , sob o jugo de uma taxa de juros i, é o que se denomina montante M. Tratando-se de Desconto o montante  $\acute{\text{e}}$  chamado de: valor nominal  $N$ , valor de face ou valor de resgate e segundo Assaf Neto,

> A operação de se liquidar um título antes de seu vencimento envolve geralmente uma recompensa ou um desconto pelo pagamento antecipado. Desta maneira, desconto pode ser entendido como a diferença entre o valor nominal de um título e o seu valor atualizado apurado  $n$  períodos antes de seu vencimento[\(Neto, 2012,](#page-71-4) p. 40).

O valor atualizado é compreendido como a quantia que será recebida na data do desconto e também pode receber o nome de valor descontado. Apesar da semelhança, não deve ser confundido ao já citado capital, pois está atrelado à ideia de desconto, o que só ocorre no decorrer do empr´estimo financeiro, ou seja, tendo transcorrido uma parte do período  $t$ .

Assim, o Valor atualizado é igual ao Valor Nominal menos o Desconto.

$$
A = N - D \tag{2.3}
$$

O conceito de Diagrama de Fluxo de Caixa também é importante para a compreensão de desconto e dos conceitos que ainda ser˜ao abordados. Conforme Modelo de Diagrama de Fluxo de caixa apresentado na figura [2.2](#page-30-0) a seguir, as setas para cima representam entradas de caixa e as setas para baixo representam saídas. A linha horizontal descreve o tempo, o período da operação financeira. Zero reproduz o momento inicial, e no exemplo, indica que houve uma aplicação, saída de caixa. Nos tempos/períodos um, cinco e sete não houve movimentações, nos instantes dois, seis e oito, houve entradas em caixa.

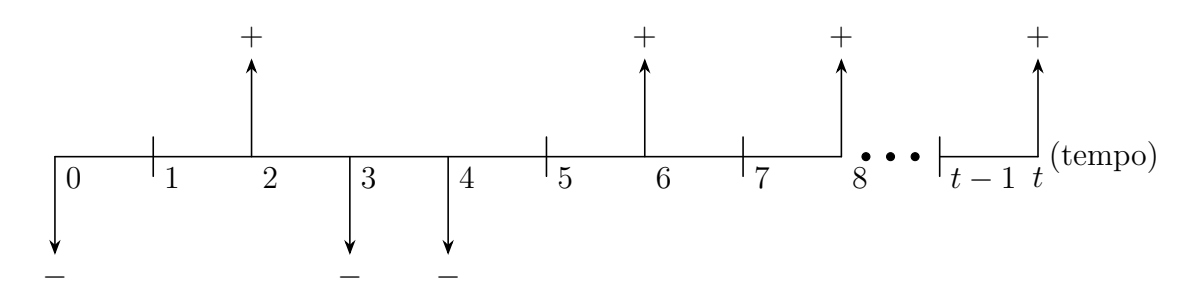

<span id="page-30-0"></span>Figura 2.2: Modelo de Diagrama de Fluxo de Caixa

Para o conceito de desconto, usamos a seguinte representação por diagrama:

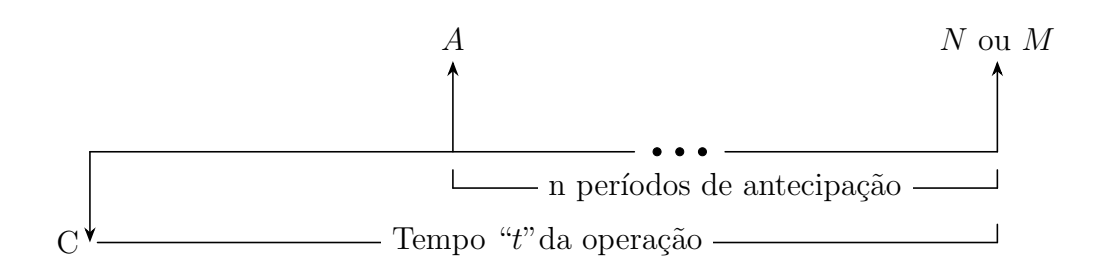

<span id="page-31-1"></span>Figura 2.3: Modelo de Diagrama de Fluxo de Caixa - Desconto

Dois são os métodos (tipos) utilizados para o cálculo do desconto:

(i) Desconto Comercial, Desconto Banc´ario ou desconto por fora, e

(ii) Desconto Racional, Desconto Real ou desconto por dentro.

Os dois métodos, respeitadas as características próprias dos regimes, são aplicados tanto no juros simples como no regime de juro composto. O primeiro é calculado com incidência sobre o Valor Nominal N e o segundo sobre o Valor Atual A.

### <span id="page-31-0"></span>2.4.1 Desconto comercial simples

Suponha que faltem n períodos de tempo para o vencimento de um título bancário cujo Valor Nominal ´e N. Admita ainda que a taxa de desconto comercial contratada para o período seja  $d_c$ . Tem-se que o desconto comercial é dado pela expressão:

<span id="page-31-2"></span>
$$
D_c = N \cdot d_c \cdot n \tag{2.4}
$$

Tendo encontrado  $D_c$ , o valor atualizado  $A_c$  é

<span id="page-31-3"></span>
$$
A_c = N - D \Rightarrow
$$
  
\n
$$
A_c = N - N \cdot d_c \cdot n \Rightarrow
$$
  
\n
$$
A_c = N(1 - d_c \cdot n)
$$
\n(2.5)

O desconto comercial ou bancário é amplamente utilizado pelas instituições financeiras. Como a taxa  $d_c$  incide sobre o Valor Nominal, o Desconto (penalidade) para o portador do título que deseja resgatá-lo antes do prazo combinado, é muito maior.

### <span id="page-32-0"></span>2.4.2 Desconto racional simples

O Desconto racional simples, tamb´em conhecido como desconto verdadeiro ´e calculado sobre o Valor Atual do título e tem estreita similaridade com os conceitos e as relações exploradas no regime de juros simples. A metodologia de cálculo desse tipo desconto não é adotada pelo mundo financeiro e portanto não terá ênfase nesse trabalho, contudo, pode ser didaticamente interessante conhecer suas relações e associá-las ao juro simples. As demonstrações das fórmulas a seguir podem ser encontradas em [Neto](#page-71-4) [\(2012\)](#page-71-4) ou em [Veras](#page-72-0) [\(2014\)](#page-72-0).

Fórmula para o cálculo do Desconto Racional  $D_r$ :

<span id="page-32-2"></span>
$$
D_r = \frac{Nin}{1 + d_r \cdot n} \tag{2.6}
$$

Fórmula para o cálculo do Valor Atual  $A_r$ :

<span id="page-32-3"></span>
$$
A_r = \frac{N}{1 + d_r \cdot n} \tag{2.7}
$$

### <span id="page-32-1"></span>2.4.3 Desconto comercial composto

Mais uma vez, o desconto comercial ou por fora é calculado sobre o valor nominal do título. Nessa metodologia a taxa de desconto combinada para o período incide, inicialmente, sobre o Valor Nominal  $N$  e em seguida, sobre os descontos já obtidos, período a período, até que se tenha o Valor Atual  $A_c$ .

Segundo [\(Neto, 2012,](#page-71-4) p. 53) "O desconto composto por fora (ou comercial)  $\acute{e}$ raramente empregado no Brasil, não apresentando uso prático."Assim como o Desconto Racional Simples, também não terá ênfase nesse trabalho, tendo sua atenção voltada apenas para as fórmulas, sendo que as demonstrações das mesmas podem ser encontradas em [Neto](#page-71-4) [\(2012\)](#page-71-4) ou em [Veras](#page-72-0) [\(2014\)](#page-72-0).

Fórmula para o cálculo do Desconto Comercial Composto  $D_c$ :

<span id="page-32-4"></span>
$$
D_c = N(1 - (1 - d_c)^n)
$$
\n(2.8)

Fórmula para o cálculo do Valor Atual em Desconto Comercial Composto  $A_c$ :

<span id="page-32-5"></span>
$$
A_c = N(1 - d_c)^n \tag{2.9}
$$

### <span id="page-33-0"></span>2.4.4 Desconto racional composto

Neste modo de cálculo do desconto, o Valor Atual é tomado como base e assume semelhança com as relações tratadas pelo sistema de juros compostos.

Considere um título que tenha  $n$  períodos de tempo para o vencimento, com Valor Nominal  $N$  e taxa de desconto racional i contratada para o período. Seu Valor Atual Racional, pode ser expresso por:

<span id="page-33-1"></span>
$$
A = \frac{N}{(1+i)^n} \tag{2.10}
$$

De fato, se  $A_1$  representa o Valor Atual Racional quando falta 1 período para o vencimento da dívida,  $A_2$  o Valor Atual Racional 2 períodos para o fim e assim por diante, tem-se entre os  $A_1, A_2, ..., A_n$  que

$$
A_1 = \frac{N}{1+i} \Rightarrow
$$
  
\n
$$
A_2 = A_1 \cdot \frac{1}{1+i} \Rightarrow A_2 = \frac{N}{1+i} \cdot \frac{1}{1+i} \Rightarrow A_2 = \frac{N}{(1+i)^2}
$$
  
\n
$$
\vdots
$$
  
\n
$$
A_n = A_{n-1} \cdot \frac{1}{1+i} \Rightarrow A_n = \frac{N}{(1+i)^{n-1}} \cdot \frac{1}{1+i} \Rightarrow A = \frac{N}{(1+i)^n}
$$

Outra interpretação pode ser dada, segundo o diagrama de fluxo de caixa. Veja que  $A \cdot (1+i)^n$  deve ser igual a N, isto é,

$$
A \cdot (1+i)^n = N \Rightarrow
$$

$$
A = \frac{N}{(1+i)^n}.
$$

Assim, o Desconto Racional Composto é aquele estabelecido segundo as conhecidas relações do regime de juros compostos. O Valor Atual Racional A equivale ao Capital  $C$  que também é conhecido por Valor Presente  $PV$  e  $N$  equivale ao Montante.

Quanto à formula do Desconto Racional Composto, sua forma mais simples  $D_r =$  $N - A$  mostra-se mais interessante.

#### <span id="page-34-0"></span>2.4.5 Comparação entre as 4 formas de desconto

<span id="page-34-2"></span>Exemplo [1](#page-34-1)0. Considere uma aplicação em uma Letra de Crédito do Agronegócio -  $LCA<sup>1</sup>$ emitida pelo Banco BTG Pactual no valor de R\$ 10.000,00, no sistema de juro composto,  $\hat{a}$  taxa de 0,4% ao mês durante 18 meses.

 $(a)$  O Montante M desta operação, segundo a equação [2.1](#page-26-0) será:

$$
M = 10000 \cdot (1 + 0,004)^{18} \Rightarrow M = R\$\ 10.745,01.
$$

 $(b)$  Supondo que o investidor deseje resgatar esse título 2 meses antes do seu vencimento, à taxa de desconto comercial simples de  $0,4\%$  ao mês. O valor do desconto e o valor recebido serão, segundo as equações  $2.4$  e  $2.5$  dados por:

$$
D_c = N \cdot d_c \cdot n \Rightarrow D_c = 10.745, 01 \cdot 0, 004 \cdot 2 \Rightarrow D_c = R\$\ 85, 96
$$

e

$$
A_c = N(1 - d_c \cdot n) \Rightarrow A_c = 10.745, 01(1 - 0, 004 \cdot 2) \Rightarrow A_c = R\$\ 10.659, 04.
$$

 $(c)$  Considere agora que o investidor deseje resgatar esse título também a 2 meses antes do seu vencimento, mas agora à taxa de desconto racional simples de  $0.4\%$  ao mês. O valor do desconto e o valor recebido serão, segundo as equações [2.6](#page-32-2) e [2.7](#page-32-3) dados por:

$$
D_r = \frac{N \cdot d_r \cdot n}{1 + d_r \cdot n} \Rightarrow D_r = \frac{10.745, 01 \cdot 0, 004 \cdot 2}{1 + 0, 004 \cdot 2} \Rightarrow D_r = R\$\$85, 28
$$

e

$$
A_r = \frac{N}{1 + d_c \cdot n} \Rightarrow A_r = \frac{10.745, 01}{1 + 0,004 \cdot 2} \Rightarrow A_r = R\$\ 10.659, 73.
$$

 $(d)$  Analisando o mesmo problema, porém tomando como base os métodos de Desconto para o sistema de juros compostos, o valor do Desconto Comercial Composto e do

<span id="page-34-1"></span> ${}^{1}\acute{E}$  um dos vários tipos de investimento em renda fixa.

valor recebido serão, tendo como suporte as equações  $2.8$  e  $2.9$ , dados por:

$$
D_c = N(1 - (1 - d_c)^2) \Rightarrow D_c = 10.745, 01 \cdot (1 - (1 - 0, 004)^2) \Rightarrow D_c = R\$\ 85, 79
$$

e

$$
A_c = N(1 - d_c)^n \Rightarrow A_c = 10.745, 01(1 - 0, 004)^2 \Rightarrow A_c = R\$\ 10.659, 22.
$$

 $(e)$  Por fim, pelo método de cálculo do Desconto Racional Composto, tem-se de [2.10](#page-33-1) que:

$$
A_r = \frac{N}{(1+i)^n} \Rightarrow A_r = \frac{10.745, 01}{(1+0,004)^2} \Rightarrow A_r = R\$\ 10.659, 56
$$

e que  $D_r = R\$  85,44

A tabela [2.3](#page-35-0) a seguir apresenta os valores de desconto obtidos no exemplo [10:](#page-34-2)

<span id="page-35-0"></span>

| $\alpha$ <sub>0</sub> . $\alpha$ <sub>0</sub> . $\alpha$ <sub></sub> |                   |
|----------------------------------------------------------------------------------------------------|-------------------|
| Método de Desconto                                                                                                    | Valor do Desconto |
| Desconto comercial simples                                                                                                    | R\$85,96          |
| Desconto racional simples                                                                                                    | R\$85,28          |
| Desconto comercial composto                                                                                                    | R\$85,79          |
| Desconto racional composto                                                                                                    | R\$ 85,44         |
|                                                                                                    |                   |

Tabela 2.3: Comparativo entre as 4 formas de Desconto

Verifique que o Desconto Comercial Simples gerou um valor superior aos outros métodos, o que justifica ser conhecido também por desconto bancário, e ser o mais praticado pelas instituições financeiras, é como uma penalidade, multa ou punição por não ter cumprido o prazo inicialmente contratado e, segundo Veras,

> ... só é costume descontar títulos quando o prazo que antecede o seu vencimento é curto, pois, sendo o desconto comercial calculado sobre o valor nominal do título, se o prazo for longo, o portador poderá receber um valor menor do que o investido no título. [\(Veras, 2014,](#page-72-0) p.79).

Recomenda-se, portanto, o desconto em prazos curtos; e quando se tratar de prazos longos pode ocorrer danos ao investidor, que receber´a um valor inferior daquele esperado.
# Capítulo 3

## Séries de pagamentos

Nas seções [2.1](#page-24-0) e [2.2](#page-25-0) discutiu-se situações em que um único capital era utilizado para saldar um dívida ou constituir um montante. Porém, em qualquer operação financeira, o recurso tomado (ou disponibilizado) deve ser devolvido (ou recebido) em parcela ´unica, ou em v´arios pagamentos com vencimento em datas diferentes. Ao segundo caso dá-se o nome de Série de Pagamentos [\(Gimenes, 2009\)](#page-71-0), Séries de Capitais ou Rendas [\(Veras, 2014\)](#page-72-0), Sequências de Capitais [\(Pompeo e Hazzan, 2007\)](#page-72-1), Série [\(Puccini, 2009\)](#page-72-2) ou Fluxos de Caixa [\(Neto, 2012\)](#page-71-1).

As Séries de Pagamentos são diferenciadas conforme:

- (i) Período de ocorrênia.
	- (a) **Postecipado:** Os pagamentos ocorrem sempre ao final do período;
	- (b) **Antecipado:** Os pagamentos ocorrem no início de cada período;
	- (c) **Diferido:** Quando há carência e o primeiro pagamento ocorre após um número  $x$  de períodos.
- (ii) Periodicidade.
	- (a) **Periódicas:** intervalos de tempo iguais;
	- (b) Não periódicas: Períodos diferentes.
- $(iii)$  Duração.
	- (a) limitadas: correspondente a  $n$  períodos;
- (b) Não limitadas: Infinitos, conhecido como renda perpétua, é o caso do aluguel de imóvel, por exemplo.
- (iv) Valores.
	- (a) **Constantes:** Pagamentos iguais durante toda a operação;
	- (b) **Variáveis:** ocorre variação no valor de cada parcela.

Com o objetivo de alicerçar discussões futuras, este capítulo tratará especificamente de dois tipos de Séries de Pagamentos. A primeira com período de ocorrência postecipado, limitada a "n" períodos e com prestações constantes e periódicas. Este tipo de série é conhecida como Série de Pagamentos Uniformes, Fluxo de Caixa Modelo Padrão [Neto](#page-71-1) [\(2012\)](#page-71-1) ou ainda por Rendas Certas [\(Veras, 2014\)](#page-72-0). Qualquer sequência que fuja a este padrão recebe o nome de Fluxo de Caixa não convencional, Série não uniforme ou não homogênea. Entre elas, este texto dará atenção àquela que se diferencia do primeiro tipo apenas pelo fato dos valores dos pagamentos serem variáveis.

## <span id="page-37-1"></span>3.1 Série de pagamentos uniformes

Uma representação gráfica para o primeiro tipo: Série de Pagamentos Uniformes ´e dada na figura [3.1.](#page-37-0)

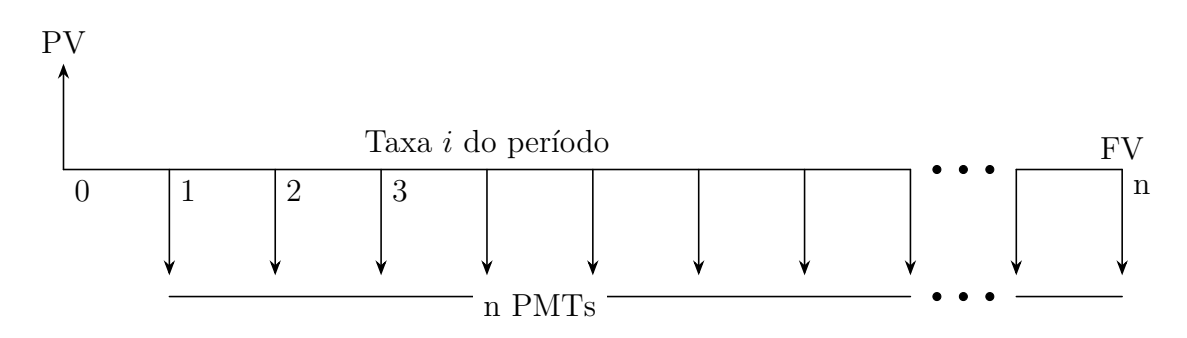

<span id="page-37-0"></span>Figura 3.1: Modelo de Diagrama para Série de Pagamentos Uniformes

Verifica-se que todas as características descritas estão aí representadas. Além disso, PMT representa as parcelas ou pagamentos, FV representa o valor futuro que corresponde ao montante, PV é o valor presente ou Capital da operação.

## 3.1.1 Valor futuro

O processo de construção de um capital no futuro recebe o nome de Capitalização, assim, o "valor futuro, para determinada taxa de juros por período, é a soma dos mon-tantes de cada um dos termos da série de pagamentos/recebimentos" [\(Neto, 2012,](#page-71-1) p. 108). Trata-se da capitalização de cada um dos  $PMTS$  até a data n. Por definição tem-se:

$$
FV = PMT(1+i)^{n-1} + PMT(1+i)^{n-2} + \cdots + PMT(1+i)^2 + PMT(1+i) + PMT
$$

Colocando  $PMT$  em evidência:

$$
FV = PMT \left[ 1 + (1+i) + (1+i)^2 + (1+i)^3 + \dots + (1+i)^{n-1} \right]
$$

Note que dentro dos colchetes tem-se uma Progressão Geométrica com  $a_1 = 1, n$ termos e  $q = (1 + i)$ . Conforme a equação [1.2:](#page-20-0)

<span id="page-38-0"></span>
$$
S_n = a_1 \frac{1 - q^n}{1 - q} \Rightarrow
$$
  
\n
$$
FV = PMT \cdot \left[1 \cdot \frac{1 - (1 + i)^n}{1 - (1 + i)}\right] \Rightarrow
$$
  
\n
$$
FV = PMT \cdot \left[\frac{1 - (1 + i)^n}{-i}\right] \Rightarrow
$$
  
\n
$$
FV = PMT \cdot \left[\frac{(1 + i)^n - 1}{i}\right].
$$
\n(3.1)

Sendo dadas a taxa i, o período n e o valor das prestações  $PMT$ , tem-se por meio da fórmula [3.1](#page-38-0) o valor futuro da operação.

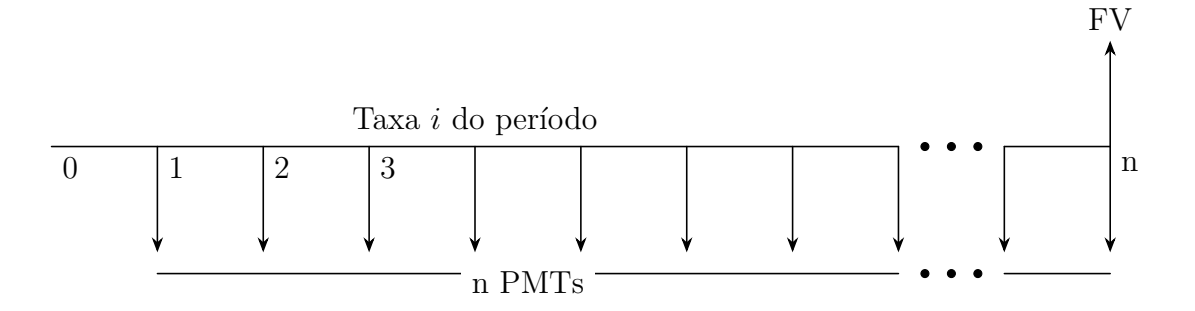

Figura 3.2: Modelo de Diagrama -Valor Futuro

## 3.1.2 Fórmulas a partir do valor presente

O Valor Presente da operação (PV), pode ser determinado trazendo (descontando/descapitalizando) cada parcela para a data zero e esta é chamada de data focal, dito de outra maneira, faz-se a soma dos valores presentes de cada PMT tomando como base a data zero.

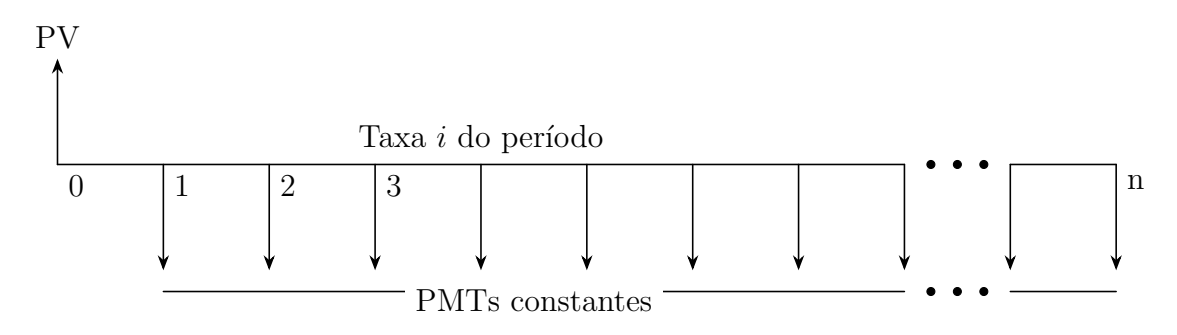

Figura 3.3: Modelo de Diagrama - Valor Presente

Dessa forma:

$$
PV = \frac{PMT}{(1+i)} + \frac{PMT}{(1+i)^2} + \frac{PMT}{(1+i)^3} + \dots + \frac{PMT}{(1+i)^n} \Rightarrow
$$
  

$$
PV = PMT \cdot \left[ \frac{1}{(1+i)} + \frac{1}{(1+i)^2} + \frac{1}{(1+i)^3} + \dots + \frac{1}{(1+i)^n} \right].
$$

Para se fazer a soma dos  $n$  termos da P.G. representada entre colchetes toma-se:  $a_1 =$ 1  $(1 + i)$  $e \, q =$ 1  $(1 + i)$ . Utilizando a equação [1.2](#page-20-0) tem-se:

$$
S_n = a_1 \frac{1 - q^n}{1 - q} \Rightarrow
$$

$$
PV = PMT \cdot \left[ \frac{1}{(1+i)} \cdot \frac{1 - \frac{1}{(1+i)^n}}{1 - \frac{1}{(1+i)}} \right]
$$

$$
= PMT \cdot \left[ \frac{1}{(1+i)} \cdot \frac{\frac{(1+i)^n - 1}{(1+i)^n}}{\frac{(1+i)^n}{(1+i)}} \right]
$$

$$
= PMT \cdot \left[ \frac{\frac{(1+i)^n - 1}{(1+i)^n}}{i(1+i)^n} \right]
$$

$$
= PMT \cdot \left[ \frac{1 + i}{i(1+i)^n} \right]
$$

$$
= PMT \cdot \left[ \frac{1}{i} - \frac{1}{i(1+i)^n} \right]
$$

Portanto chegamos na expressão:

<span id="page-40-0"></span>
$$
PV = PMT \cdot \left[\frac{1 - (1+i)^{-n}}{i}\right].\tag{3.2}
$$

A fórmula [3.2](#page-40-0) permite calcular o PV em função das parcelas, da taxa e do tempo da operação. Porém, caso haja a necessidade de se calcular as parcelas em função dos outros parâmetros faz-se:

<span id="page-40-1"></span>
$$
PMT = \frac{PV}{\frac{1 - (1 + i)^{-n}}{i}} \Rightarrow
$$
  

$$
PMT = \frac{PV \cdot i}{1 - (1 + i)^{-n}}.
$$
 (3.3)

O número  $n$  de períodos envolvidos em uma transação, é também um parâmetro de significativa importância; em uma aplicação, quanto maior for o período, maiores serão os valores aferidos para uma mesma taxa e capital. Pode ser de interesse de um investidor fazer uma análise desse dado isolando  $n$  na equação [3.2.](#page-40-0) Embora não se obtenha uma fórmula de aparência amigável, tem-se:

$$
\frac{PV \cdot i}{PMT} - 1 = -(1+i)^{-n} \Rightarrow
$$
  

$$
\frac{PMT - PV \cdot i}{PMT} = (1+i)^{-n} \Rightarrow
$$

$$
ln\frac{PMT - PV \cdot i}{PMT} = ln(1 + i)^{-n} \Rightarrow
$$

$$
ln(PMT - PV \cdot i) - lnPMT = -n \cdot ln(1 + i).
$$

Assim,

$$
n = \frac{lnPMT - ln(PMT - PV \cdot i)}{ln(1 + i)}.\tag{3.4}
$$

 $\hat{E}$  possível que a variável de interesse seja i, porém, esta infelizmente não poderá ser isolada. Em outras palavras, não existe uma fórmula explícita para determinar o valor de i:

$$
\frac{PV \cdot i}{PMT} - 1 = -(1+i)^{-n} \Rightarrow
$$

$$
\frac{PV \cdot i}{PMT} - 1 = -\frac{1}{(1+i)^n} \Rightarrow
$$

$$
\left(\frac{PV \cdot i}{PMT} - 1\right)(1+i)^n = -1
$$

$$
\left(\frac{PV \cdot i}{PMT} - 1\right)(1+i)^n + 1 = 0
$$

Seja f o polinômio de grau  $n + 1$  na variável i definido por:

$$
f(i) = \left(\frac{PV \cdot i}{PMT} - 1\right)(1+i)^n + 1
$$

Interessa-nos obter a raiz do polinômio  $f$ , ou seja, precisamos resolver

$$
f(i) = 0.
$$

Esse problema é resolvido aplicando algum método de otimização, como o método de Newton ou de Cauchy, etc., utilizados nas calculadoras financeiras.

<span id="page-41-0"></span>Exemplo 11. Determinado bem é vendido à vista por R\$ 25.390,00 ou em 7 pagamentos mensais, iguais e consecutivos de R\$ 4.000,00 a uma taxa de juros de 2,6% a.m.  $Desejando-se$  saber se é mais vantajoso, comprar esse bem à vista ou em prestações, tem-se[\(Neto, 2012\)](#page-71-1):

Uma solução: Os dados do problema mostram que  $$4.000,00 = PMT; 2.6\%$  a.m.  $i \in i$  e que 7 pagamentos mensais correspondem a n. Responder ao problema consiste em calcular o Valor Presente dessa compra e verificar se ele é maior do que o preço à vista, o que indica que vale a pena comprar à vista. Caso seja menor, a compra parcelada indicará maior economia para o comprador. Graficamente:

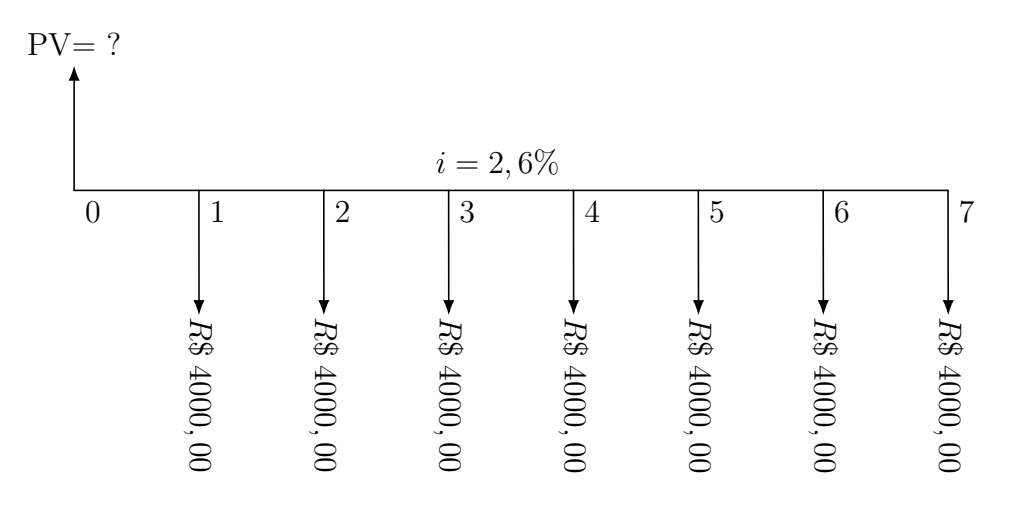

Figura 3.4: Gráfico do exemplo [11](#page-41-0)

Fazendo uso da fórmula [3.2:](#page-40-0)

$$
PV = PMT \cdot \left[\frac{1 - (1+i)^{-n}}{i}\right] \Rightarrow
$$
  

$$
PV = 4000 \cdot \left[\frac{1 - (1,026)^{-7}}{0,026}\right] \Rightarrow
$$
  

$$
PV = 25.301, 18
$$

Este cálculo permite comparar o PV e o preço à vista na data zero e isso permite concluir que a copra parcelada é mais vantajosa.

# 3.2 Série de pagamentos não uniformes: prestações variáveis.

Neste modelo o valor das prestações variam de um período para o outro porém, será mantido o foco naquela em que esses pagamentos são postecipados, periódicos e finitos. Graficamente:

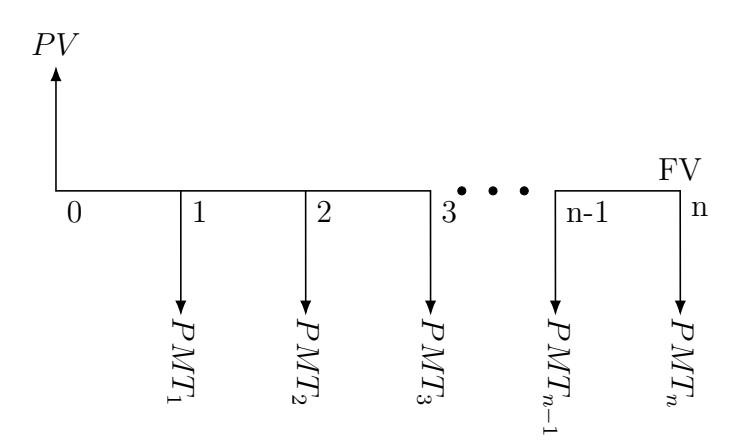

<span id="page-43-1"></span>Figura 3.5: Diagrama *PMT* não constante

## 3.2.1 Valor futuro

Conforme já discutido, o Valor Futuro é obtido capitalizando, para determinada taxa de juros, cada um dos  $PMTs$ . Dada a principal característica desse tipo de série  $(pagamentos não constantes), a melhor fórmula matemática que se tem é:$ 

$$
FV = PMT_1(1+i)^{n-1} + PMT_2(1+i)^{n-2} + \dots + PMT_{n-1}(1+i) + PMT_n \Rightarrow (3.5)
$$
  

$$
FV = \sum_{j=1}^n PMT_j \cdot (1+i)^{n-j}, \quad n, j \in \mathbb{N}.
$$

<span id="page-43-0"></span>Exemplo 12. Certo investidor analisou ser possível investir ao final de cada um dos próximos 4 anos a uma taxa de 7% a.a. Segundo sua previsão, os aplicações serão de R\$ 1000,00; R\$ 1500,00; R\$ 1200,00; R\$ 1150,00. O Valor Futuro dessa operação corresponde ao montante ao final do período. O diagrama de fluxo de caixa que representa esta situação é:

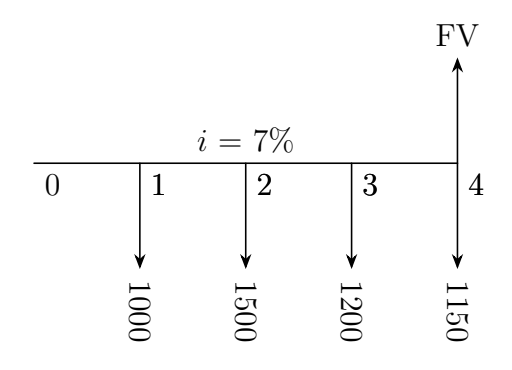

Figura 3.6: Diagrama do exemplo [12](#page-43-0)

Substituindo as informações dadas na fórmula [3.5:](#page-43-1)

$$
FV = 1000(1,07)^3 + 1500(1,07)^2 + 1200(1,07)^1 + 1150 \Rightarrow
$$
  

$$
FV = 1225,04 + 1717,35 + 1284 + 1150 \Rightarrow
$$
  

$$
FV = 5.376,39
$$

Portanto, ao final do quarto ano este ivestidor obterá  $R$ 5.376,39.$ 

## <span id="page-44-0"></span>3.2.2 Valor presente

Novamente, como as prestações não são constantes, o valor de cada pagamento dever ser descontado para a data focal zero, desta feita:

<span id="page-44-1"></span>
$$
PV = \frac{PMT_1}{(1+i)} + \frac{PMT_2}{(1+i)^2} + \frac{PMT_3}{(1+i)^3} + \dots + \frac{PMT_n}{(1+i)^n}
$$
(3.6)  

$$
PV = \sum_{j=1}^{n} \frac{PMT_j}{(1+i)^{n-j}}, \quad n, j \in \mathbb{N}.
$$

Exemplo 13. Considerando a situação tratada no exemplo [12,](#page-43-0) suponha que o investidor deseje saber qual é o Valor Presente dessa operação. Assim,

$$
PV = \frac{PMT_1}{(1+i)} + \frac{PMT_2}{(1+i)^2} + \frac{PMT_3}{(1+i)^3} + \dots + \frac{PMT_n}{(1+i)^n} \Rightarrow
$$
  
\n
$$
PV = \frac{1000}{(1,07)} + \frac{1500}{(1,07)^2} + \frac{1200}{(1,07)^3} + \frac{1150}{(1,07)^4} \Rightarrow
$$
  
\n
$$
PV = 934,58 + 1310,16 + 979,56 + 877,33 \Rightarrow
$$
  
\n
$$
PV = 4101,63.
$$

Assim, o valor correspondente às quatro aplicações, nas condições dadas é de R\$ 4101,63.

# Capítulo 4

# Sistemas de amortização

Quando uma pessoa ou uma instituição precisa de recursos, uma solução possível  $\acute{e}$  a tomada de empréstimo. "As formas de pagamento dos empréstimos são chamadas sistemas de amortização" [\(Veras, 2014,](#page-72-0) p. 179). A formalização desse processo envolve um contrato onde são constadas as condições desse empréstimo. Essas condições tratam de um acordo entre o dono do recurso e o tomador que dirá sobre qual sistema de amortização, dentre vários, que será adotado, o número de parcelas, a taxa de juros, o valor do capital, o início dos pagamentos (Carência), entre outras informações. Dois sistemas de amortização são adotados com maior frequência no Brasil sendo eles o Sistema de Amortização Constante (SAC) e o Sistema de Prestações Constantes (SPC), também conhecido como Price ou Francês. Em qualquer dos sistemas escolhidos, em geral:

- (i) Valor Presente, Principal ou Capital Inicial: do ponto de vista do tomador,  $\acute{e}$  o valor tomado como empréstimo;
- (ii) **Amortização:** refere-se ao pagamento do Principal, geralmente mediante parcelas periódicas [\(Neto, 2012\)](#page-71-1);
- (iii) **Parcela** ou **Prestação:** é representada por  $PMT$  e constitui-se da soma da Amortização com o Juro referente ao período imediatamente anterior;
- (iv) Saldo Devedor: refere-se ao valor do Principal, da dívida em determinado período. E obtido a cada pagamento de prestação, isto significa que tudo começa com o saldo devedor inicial (Principal) e que a cada parcela paga, constitui-se um novo saldo devedor.
- (v) Taxa de Juros: é a taxa inicialmente contratada e a cada novo período, incidirá sobre o saldo devedor do período anterior.
- (vi) Carência: diz respeito ao início dos pagamentos. O contrato pode prever que a 1ª prestação seja paga junto à liberação do Principal (antecipado), ao final do primeiro período (postecipado) ou com diferimento (carência), isto é, o pagamento da primeira prestação ocorre x períodos após a liberação do recurso [\(Neto, 2012\)](#page-71-1).

Aqui o foco está centrado nos dois sistemas já citados, quais sejam: SAC e Price, com primeira prestação paga ao final do primeiro período (postecipado) e sob a influência de uma taxa fixa de juros. As discussões pertinentes a este capítulo estão fundamentadas em [Neto](#page-71-1) [\(2012\)](#page-71-1) e [Veras](#page-72-0) [\(2014\)](#page-72-0).

## 4.1 SAC - Sistema de amortização constante

Neste sistema, como se lê, as amortizações são constantes. Assim, cada amortização é dada por  $A =$  $PV$  $\frac{1}{n}$ . O primeiro saldo devedor  $S_1 = PV$ . Isso implica que o saldo devedor no período  $t$ é composto pelo  $S_1$ reduzido em  $t-1$ amortizações:

<span id="page-46-1"></span>
$$
S_t = S_1 - (t - 1)A \implies
$$
  
\n
$$
S_t = PV - (t - 1)\frac{PV}{n} \implies
$$
  
\n
$$
S_t = \frac{PV}{n}(n - t + 1).
$$
\n(4.1)

Então o juro no período  $t$  será

$$
J_t = S_t \cdot i \implies
$$

$$
J_t = \frac{PV}{n}(n - t + 1) \cdot i \implies
$$

$$
J_t = \left( PV - \frac{PV}{n}(t - 1) \right) \cdot i
$$

que é equivalente a

<span id="page-46-0"></span>
$$
J_t = PVi - \frac{PVi}{n}(t-1)
$$
\n
$$
(4.2)
$$

Retomando os conceitos abordados no tópico [1.2:](#page-16-0) Progressões Aritméticas, é

possível verificar que [4.2](#page-46-0) é equação do termo geral de PA com primeiro termo sendo  $PVi$ e razão  $-\frac{PV}{\sqrt{2}}$  $\overline{n}$ i.

Cada prestação é  $PMT_t = A + j$ , assim:

<span id="page-47-0"></span>
$$
PMT_t = \frac{PV}{n} + PVi - \frac{PVi}{n}(t-1) \implies
$$
  

$$
PMT_t = \left(\frac{PV}{n} + PVi\right) - \frac{PVi}{n}(t-1)
$$
 (4.3)

que também é equação do termo geral de PA com 1º termo sendo  $\left(\frac{P V}{P}\right)$ n  $+ PV i$ e razão  $-\frac{PV}{\sqrt{2}}$  $\overline{n}$ i

Uma informação importante quando se faz um empréstimo é estimar o total de juros que serão pagos na operação. Uma vez que os juros do sistema SAC descrevem uma P.A. decrescente, a soma é dada por:

$$
S_n = \frac{(a_1 + a_n) \cdot n}{2} \implies
$$

$$
Soma_{juro} = \frac{(PVi + J_t) \cdot n}{2},
$$

como no último termo,  $t = n$ ,

$$
Soma_{juro} = \frac{(PVi + PVi - \frac{PVi}{n}(n-1)) \cdot n}{2} \implies
$$

$$
Soma_{juro} = \frac{(PVi + \frac{PVi}{n}) \cdot n}{2} \implies
$$

$$
Soma_{juro} = PVi\left(\frac{n+1}{2}\right).
$$

Em qualquer dos sistemas escolhido, faz sentido a construção de uma planilha financeira que detalhe os momentos e valores do total pago, do saldo devedor e dos encargos. Não existe uma modelo fixo mas é imprescindível que ela seja transparente:

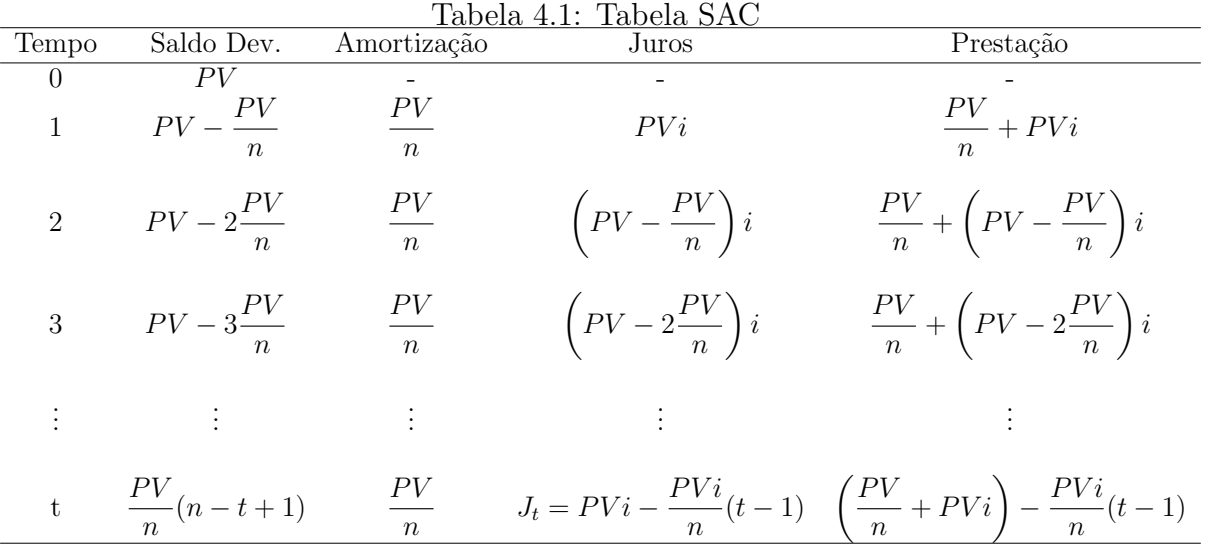

<span id="page-48-0"></span>Exemplo 14. Um bem cujo valor é de R\$ 15.000,00 deve ser pago, em 10 prestações anuais sendo que a primeira vence ao final do primeiro período (postecipada). A taxa da operação é de 13%a.a. e o sistema de amortização escolhido é o SAC.

Inicialmente, dado que a amortização é constante nos períodos contratados, então

$$
A = \frac{PV}{n} = \frac{15.000,00}{10} = R\$\ 1500,00\ \text{por ano.}
$$

Tem-se para o problema:

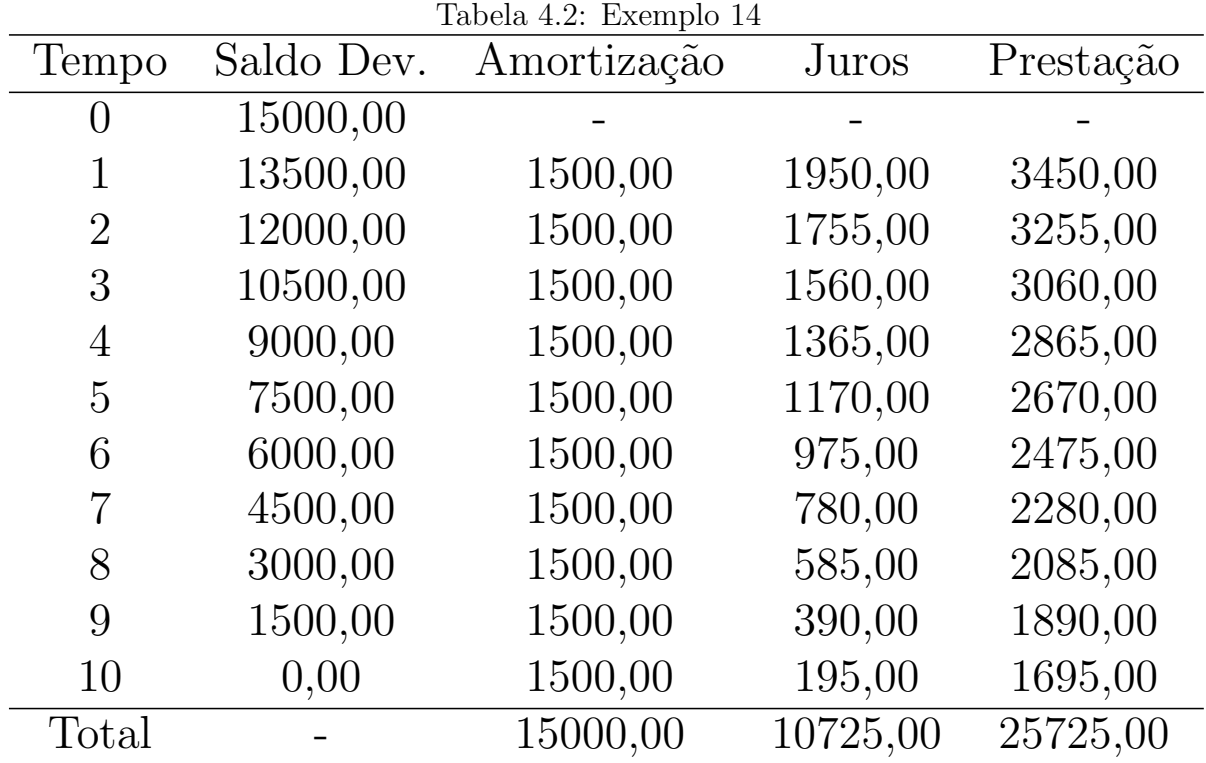

A Prestação é uma P.A. decrescente de 10 termos com primeiro termo igual 3450, 00 e razão igual a  $3255,00 - 3450,00 = -195,00$ . Identicamente, o Saldo Devedor é outra P.A. decrescente de 10 termos,  $a_1 = 15000, 00 = PV$  e  $r = 13500, 00 - 15000, 00 =$ −1500, 00 que é igual à Amortização negativa. O Saldo Devedor, os Juros e a Prestação referente a qualquer dos períodos podem ser determinados fazendo uso das equações [4.1,](#page-46-1) [4.2](#page-46-0) e [4.3,](#page-47-0) respectivamente. Os 10 valores em P.A. que constituem os juros podem ser assim verificados;  $Soma_{juro} = 15000 \cdot 0, 13 \left( \frac{10+1}{2} \right)$ 2  $\setminus$  $= 10725.$ 

## 4.2 Sistema Price - Prestações constantes

De acordo com [Gimenes](#page-71-0) [\(2009\)](#page-71-0) e [Pompeo e Hazzan](#page-72-1) [\(2007\)](#page-72-1), este sistema foi desenvolvido no século XVI e por volta de 1771 foi utilizado pelo economista e matemático Inglês Richard Price. O método foi utilizado para cálculo previdenciário e as tabelas foram conhecidas por meio de uma de suas publicações. No Brasil, ficou conhecido como Sistema Price e como método teve larga utilização na França, ficou conhecido também como Sistema Francês.

Neste modelo, as prestações são constantes e cada parcela representa a soma da amortização com o juro. Outra característica importante é a periodicidade dos pagamen-tos o que permite a sua representação por meio do diagrama de fluxo de caixa [4.1:](#page-49-0)

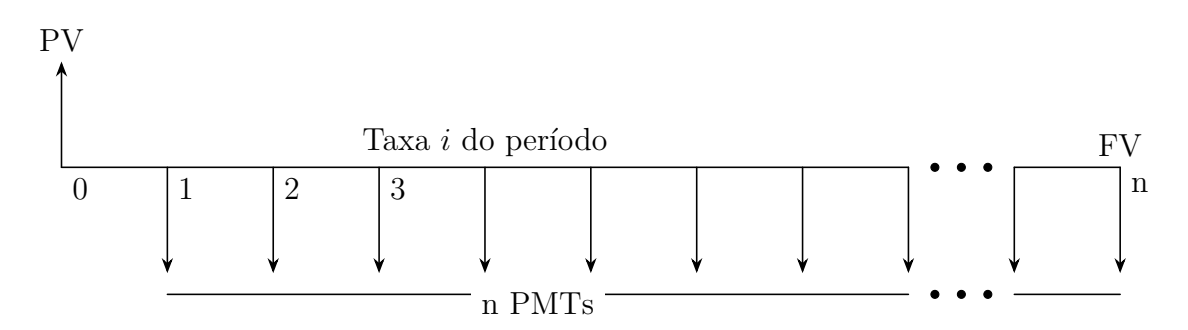

<span id="page-49-0"></span>Figura 4.1: Modelo de Diagrama de Fluxo de Caixa

Também são válidas as discussões feitas no tópio [3.1:](#page-37-1) Série de Pagamentos Uni-formes e, em especial, tem-se pela fórmula [3.3](#page-40-1)

$$
PMT = \frac{PV \cdot i}{1 - (1 + i)^{-n}}.
$$

No tempo 0 consideramos para  $S_0, J_0, A_0$  e  $\mathcal{PMT}$  :

$$
S_0 = PV \qquad J_0 = 0 \qquad A_0 = 0 \qquad PMT = 0
$$

No tempo 1:

$$
PMT = \frac{PVi}{1 - (1 + i)^{-n}} \cdot \frac{(1 + i)^n}{(1 + i)^n} \implies PMT = \frac{PVi(1 + i)^n}{(1 + i)^n - 1},
$$

então para o juro  $J_1$  do tempo 1 temos:

$$
J_1 = S_0 i \implies J_1 = PVi
$$

e para a amortização  $\mathcal{A}_1$  realizada no tempo 1:

$$
A_1 = PMT - J_1 = \frac{PVi(1+i)^n}{(1+i)^n - 1} - PVi = \frac{PVi}{(1+i)^n - 1} [(1+i)^n - (1+i)^n + 1].
$$

Simplificando a expressão, obtemos:

$$
A_1 = \frac{PVi}{(1+i)^n - 1}.
$$

O saldo devedor  $S_1$  no tempo 1 (ou seja, o saldo devedor após a primeira amortização) pode ser calculado da seguinte forma:

$$
S_1 = S_0 - A_1 = PV - \frac{PVi}{(1+i)^n - 1} \implies S_1 = PV \frac{((1+i)^n - (1+i))}{(1+i)^n - 1},
$$

multiplicando o lado esquerdo da última equação por  $\frac{i(1+i)^{-n}}{(1+i)^{-n}}$  $\frac{i(1+i)}{i(1+i)^{-n}}$  obtemos:

$$
S_1 = PVi\frac{1 - (1+i)^{-n+1}}{(1 - (1+i)^{-n})i} = \frac{PVi}{1 - (1+i)^{-n}} \cdot \frac{1 - (1+i)^{-n+1}}{i},
$$

que é equivalente à:

$$
S_1 = PMT \cdot \frac{1 - (1 + i)^{-n+1}}{i}.
$$

No tempo 2, o juro  $J_2$ é dado por

$$
J_2 = S_1 \cdot i.
$$

Substituindo a expressão para o saldo devedor $S_1$ :

$$
J_2 = PV \frac{((1+i)^n - (1+i))}{(1+i)^n - 1} \cdot i
$$

A amortização ${\cal A}_2$ é dada por:

$$
A_2 = PMT - J_2,
$$

que equivale à

$$
A_2 = PVi\frac{(1+i)^n}{(1+i)^n - 1} - PV\frac{((1+i)^n - (1+i))}{(1+i)^n - 1} \cdot i \implies A_2 = PVi\frac{(1+i)^n - 1}{(1+i)^n - 1}.
$$

Fazendo uso da fórmula da amortização  ${\cal A}_1,$  obtemos

$$
A_2 = A_1(1+i)
$$

Já o saldo devedor $S_2$ é dado pela seguinte cadeia de identidades:

$$
S_2 = S_1 - A_2
$$
  
=  $PV \frac{((1+i)^n - (1+i))}{(1+i)^n - 1} - PVi \frac{(1+i)^n - 1}{(1+i)^n - 1}$   
=  $PV \frac{((1+i)^n - (1+i) - i(1+i))}{(1+i)^n - 1}$   
=  $PV \frac{[(1+i)^n - ((1+i) + i(1+i))]}{(1+i)^n - 1}$   
=  $\frac{PV((1+i)^n - (1+i) - (1+i)}{(1+i)^n - 1}$ 

multiplicando o lado esquerdo da última equação por  $\frac{i(1+i)^{-n}}{(1+i)^{-n}}$  $\frac{i(1+i)}{i(1+i)^{-n}}$  temos:

$$
S_2 = \frac{PVi}{1 - (1 + i)^{-n}} \cdot \frac{1 - [(1 + i)^{-n+1} + i(1 + i)^{-n+1}]}{i}
$$
  
=  $PMT \cdot \frac{1 - (1 + i)^{-n+1}(1 + i)}{i}$   
=  $PMT \frac{1 - (1 + i)^{-n+2}}{i}$ .

Conjecturamos que:

(i)  $A_t = A_1 \cdot (1 + i)^{t-1}$ , ou seja, a amortização é uma P.G. crescente.

(ii) 
$$
S_t = PMT \frac{1 - (1 + i)^{t-n}}{i}
$$

(iii) 
$$
J_t = S_{t-1} \cdot i
$$

Provemos por indução em $t$ que (i), (ii) e (iii) são válidas para todo  $t \geq 1, \, t \in \mathbb{N}.$ Para o tempo  $t = 1$ , tem-se que as equações são válidas, conforme fora demonstrado acima.

Suponha, por hipótese de indução, que as fórmulas sejam válidas para algum  $t \in \mathbb{N}$ . Vejamos se são válidas pra  $t + 1$ , isto é, verifiquemos se

(iv) 
$$
A_{t+1} = A_1 \cdot (1+i)^t
$$
  
\n(v)  $S_{t+1} = PMT \frac{1 - (1+i)^{-n+t+1}}{i}$   
\n(vi)  $J_{t+1} = S_t \cdot i$ 

são verdadeiras para todo $t\geq 1,\,t\in\mathbb{N}.$ 

Veja que (vi) é imediata.

Quanto à fórmula em  $(iv)$ :

$$
A_{t+1} = PMT - J_{t+1} = PMT - S_t \cdot i.
$$

Usando a hipótese de indução (ii) tem-se

$$
A_{t+1} = PMT - PMT \frac{1 - (1+i)^{t-n}}{i} i
$$
  
= PMT  $\left(1 - \frac{1 - (1+i)^{t-n}}{i} \cdot i\right)$   
= PMT  $(1+i)^{-n+t}$   
=  $\frac{PVi(1+i)^n}{(1+i)^n - 1} \cdot (1+i)^{-n+t}$   
=  $\frac{PVi}{(1+i)^n - 1} \cdot (1+i)^t$   
=  $A_1 \cdot (1+i)^t$ 

Para demonstrar  $(v)$ , começamos por:

$$
S_{t+1} = S_t - A_{t+1}.
$$

Pela hipótese de indução (ii) e pelo item anterior,

$$
S_{t+1} = PMT \frac{1 - (1+i)^{-n+t}}{i} - \frac{PVi}{(1+i)^n - 1} (1+i)^t.
$$

Multiplicando a segunda parcela por  $(1 + i)^n (1 + i)^{-n}$ , obtemos:

$$
S_{t+1} = PMT \frac{1 - (1+i)^{-n+t}}{i} - \frac{PVi \cdot (1+i)^n}{(1+i)^{n} - 1} (1+i)^{-n+t}
$$
  
=  $PMT \frac{1 - (1+i)^{-n+t}}{i} - PMT \cdot (1+i)^{-n+t}$   
=  $PMT \left( \frac{1 - (1+i)^{-n+t} - i(1+i)^{-n+t}}{i} \right)$   
=  $PMT \frac{1 - (1+i)^{-n+t}(1+i)}{i}$   
=  $PMT \frac{1 - (1+i)^{-n+t+1}}{i}$ .

Portanto, (i), (ii) e (iii) são válidas para todo  $t \geq 1, t \in \mathbb{N}$ .

O item (ii),  $S_t = PMT \frac{1 - (1 + i)^{t-n}}{t}$ i , permite ainda que se verifique que o saldo devedor é composto de uma constante menos uma progressão geométrica crescente, isto ´e:

$$
S_t = PMT \cdot \frac{1 - (1 + i)^{-n+t}}{i}
$$
  
= PMT \cdot \frac{1 - (1 + i)^{-n+1} \cdot (1 + i)^{t-1}}{i}.

Fazendo a distribuição do fator  $PMT$ :

<span id="page-53-0"></span>
$$
S_t = \frac{PMT}{i} - PMT \cdot \frac{(1+i)^{-n+1}}{i} \cdot (1+i)^{t-1},\tag{4.4}
$$

que pode ser entendida como  $S_t = constante - b_t$ , onde *constante* = PMT  $\frac{u}{i}$  e  $b_t$  é uma PG de  $b_1 = PMT \cdot \frac{(1+i)^{-n+1}}{i}$ i e  $q = 1 + i$ .

Na planilha financeira, os valores correspondentes ao Saldo Devedor, à amortização, aos Juros e à Prestação para  $0\leqslant t\leqslant n$  apresentam as seguintes características:

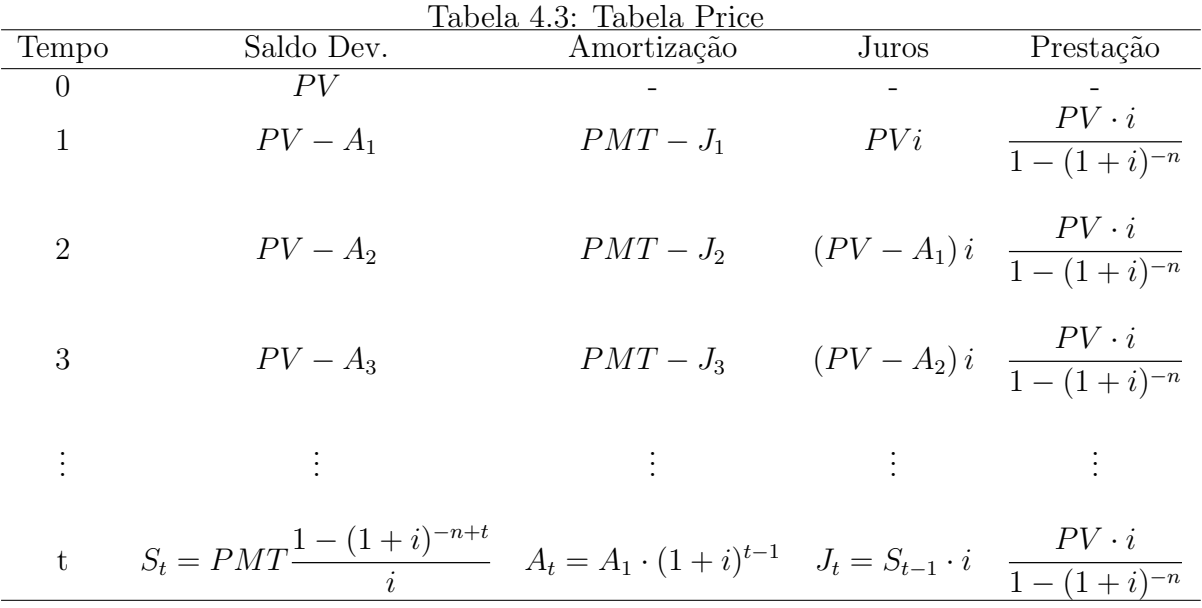

<span id="page-54-0"></span>Exemplo 15. Um bem cujo valor é de R\$ 15.000,00 deve ser pago, em 10 prestações anuais sendo que a primeira vence ao final do primeiro período (postecipada). A taxa da operação é de 13%a.a. e o sistema de amortização escolhido é o **Price**.

Começamos determinando o valor da prestação, assim, usando a equação [3.3:](#page-40-1)

$$
PMT = \frac{PV \cdot i}{1 - (1 + i)^{-n}} \implies
$$

$$
PMT = \frac{15000 \cdot 0, 13}{1 - (1, 13)^{-10}} \implies
$$

$$
PMT = \frac{1950}{0, 7054} \implies
$$

$$
PMT = 2764, 34.
$$

O juro referente ao primeiro período é dado por  $J_1 = PV \cdot i = 15000 \cdot 0, 13 = 1950$ e a amortização  $A_1 = \mathcal{PMT}-J_1 = 2764, 34-1950 = 814, 34, \text{desta forma o saldo devedor}$  $S_2 = PV - A_1 = 15000 - 814, 34 = 14185, 66.$  Tem-se para o problema:

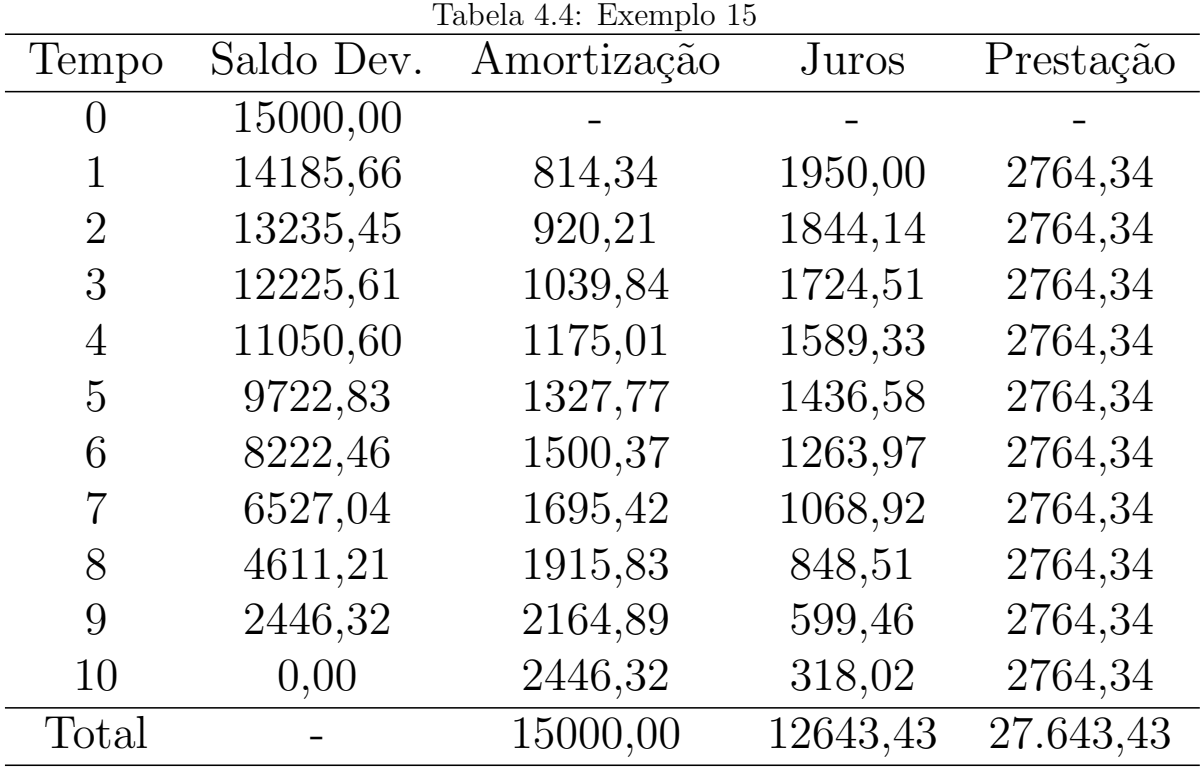

Como visto, a amortização tem o comportamento de uma P.G. crescente e razão  $q =$ 920, 21 814, 34  $= 1, 13$ , assim, a amortização no tempo 6, por exemplo, é

$$
A_t = A_1 \cdot (1 + i)^{t-1} \implies A_6 = 814, 34 \cdot 1, 13^5 = 1500, 37.
$$

A amortização está diretamente ligada ao Saldo Devedor e naturalmente a soma de seus valores deve ser igual ao PV, ou seja,

$$
S_n = a_1 \frac{1 - q^n}{1 - q} \implies S_{10} = A_1 \frac{1 - q^{10}}{1 - q} \implies S_{10} = 814, 34 \frac{1 - 1, 13^{10}}{1 - 1, 13} = 15000, 00
$$

# 4.3 O simulador habitacional da Caixa Econômica Federal

<span id="page-55-0"></span>Exemplo 16. Considere um empréstimo Habitacional Residencial da Caixa Econômica Federal para aquisição de um imóvel urbano novo nas condições descritas a seguir:

## SBPE (TR, IPCA ou Tx Fixa): Taxa Balcão

.

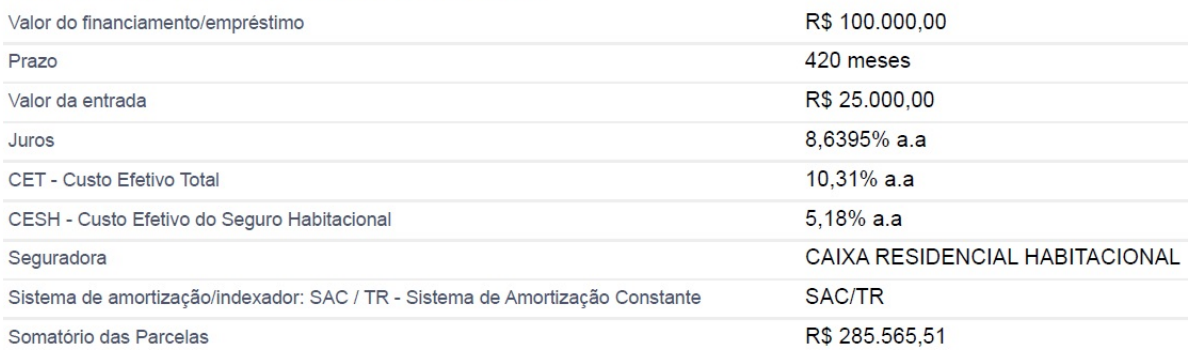

Figura 4.2: Simulação de Empréstimo Habitacional

<span id="page-56-1"></span>Fonte: [Federal](#page-71-2) [\(2022\)](#page-71-2).

Importa informar que SBPE é o Sistema Brasileiro de Poupança e Empréstimo, uma linha de crédito oferecida por instituições financeiras. Taxa Referencial (TR) e Índice de Preços ao Consumidor Amplo (IPCA) são índices de correção monetária. Porém, neste exemplo, faz-se o uso de uma Taxa Fixa chamada de Taxa Balcão de 8,6395% a.a.

Conforme visto no tópico [2.3,](#page-27-0) exemplo [8](#page-28-0) e, em especial, exemplo [9,](#page-28-1) o valor 8,6395% a.a. é uma taxa nominal que é proporcional à taxa mensal de  $\frac{8,6395\%}{,19}$ 12 =  $0.7199583\%$  ao mês, utilizada no financiamento.

Nesta simulação a entrada de R\$25.000,00 é de responsabilidade do tomador e somente os R\$ 100.000,00 correspondem ao valor do empréstimo e portanto é a base de cálculo que deve ser usada, em outras palavras, corresponde ao Principal. Neste financiamento são acrescidos ainda os seguros residencial e pessoal, além da taxa de administração de R\$ 25,00 mensais. Os seguros e taxas são encargos, despesas adicionais e, como tais, devem ser consideradas de forma que comporão o Custo Efetivo Total (CET) de 10,31% a.a, valor este que será discutido mais à frente.

Assim, para a situação em destaque, tem-se para os dois primeiros pagamentos:

| Tabela 4.5: Simulação SAC - Periodos iniciais |                                                          |        |        |       |       |          |  |  |  |  |  |
|-----------------------------------------------|----------------------------------------------------------|--------|--------|-------|-------|----------|--|--|--|--|--|
| Período                                       | Saldo Devedor Amortização Juros Seguros Tx Adm Prestação |        |        |       |       |          |  |  |  |  |  |
|                                               | 100.000,00                                               |        |        |       |       |          |  |  |  |  |  |
|                                               | 99.761,90                                                | 238,10 | 719,95 | 23.61 | 25,00 | 1.006,67 |  |  |  |  |  |
|                                               | 99.523,81                                                | 238,10 | 718,24 | 23.58 | 25,00 | 1.004.92 |  |  |  |  |  |

<span id="page-56-0"></span> $T_{\text{abolo}}$  4.5: Simulação SAC - Período

Analisada a tabela [4.5](#page-56-0) verifica-se que a amortização é constante e, em vista disso,

$$
A = \frac{PV}{n} = \frac{100.000, 00}{420} = R\$\ 238, 10/m\text{e}\text{s}.
$$

Os juros cobrados no empréstimo sempre incidem sobre o saldo devedor de modo que:

$$
Juro1 = 100.000, 00 \cdot 0, 007199583 = R$ 719, 95
$$
  

$$
Juro2 = 99.761, 90 \cdot 0, 007199583 = R$ 718, 24.
$$

O seguro tem parte importante, porém não é foco desta análise. É aferido segundo métodos próprios e varia de acordo com a seguradora, tempo, valor do capital e a idade do tomador. Desta feita, a tabela [4.6](#page-57-0) apresenta os valores que foram disponibilizados pelo simulador da Caixa Econômica Federal [\(Federal, 2022\)](#page-71-2).

Quanto à prestação, esta é dada pela soma do saldo devedor, da amortização, dos juros, do seguro e da taxa de administração. Desse modo,

<span id="page-57-0"></span>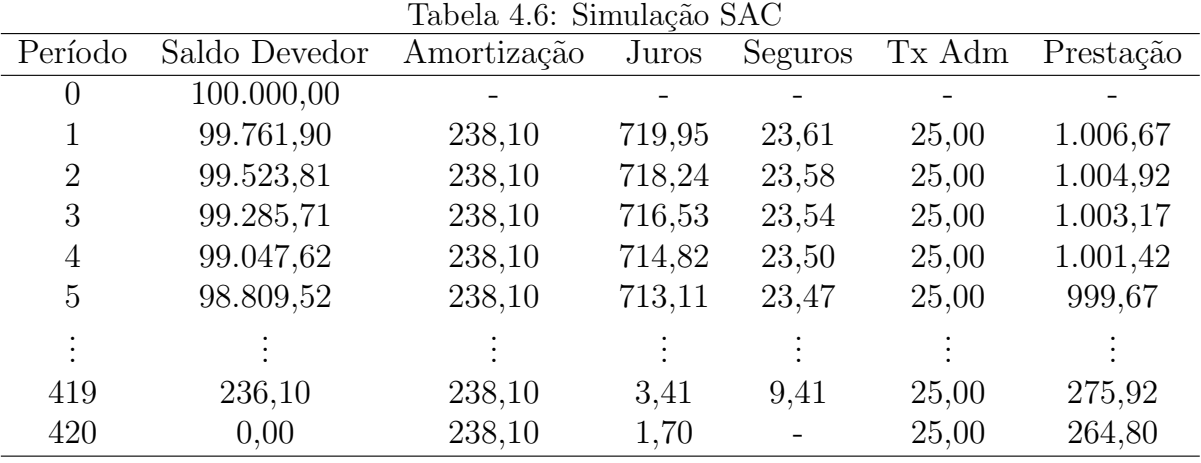

Observações importantes:

- (i) O saldo devedor se configura como a diferença entre a amortização e o saldo devedor anterior. Representa uma progressão aritmética decrescente onde  $n = 420$ ,  $a_1$ 100.000, 00 e raz˜ao r = 98809, 52 − 99047, 62 = 99761, 90 − 100000, 00 = −238, 10 que corresponde à amortização negativa.
- (ii) Os juros também decrescem linearmente caracterizando uma PA onde  $n = 420$ ,  $a_1 = 719,95$  e razão "aproximada"  $r = 714,82−716,53 = 718,24−719,95 = −1,71;$

(iii) Por consequência, os pagamentos também deveriam decrescer de maneira linear, porém os valores referentes ao seguro provocam uma variação irregular nas parcelas.

O gráfico [4.3](#page-58-0) a seguir descreve visualmente as observações referentes à amortização, aos juros e às prestações descritas até aqui.

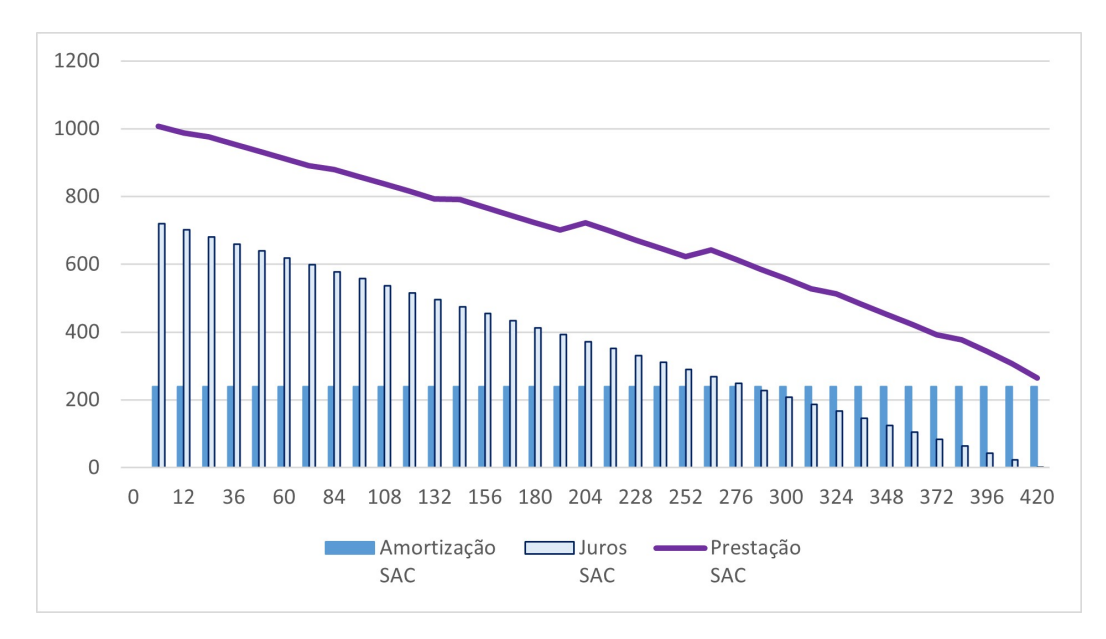

<span id="page-58-0"></span>Figura 4.3: Composição da Prestação - SAC

O Custo Efetivo Total de  $10,31\%$ , antes mencionado, é obtido pelo cálculo da Taxa Interna de Retorno (TIR). Segundo [Neto](#page-71-1) [\(2012,](#page-71-1) p. 30),

> Conceitualmente, a taxa interna de retorno é a taxa de juros que iguala, numa única data, os fluxos de entrada e saída de caixa produzidos por uma operação financeira (aplicação ou captação). Em outras palavras, ´e a taxa de juros que, se utilizada para descontar um fluxo de caixa, produz um resultado nulo.

Em outras palavras, deseja-se mostrar que a taxa de  $10,31\%$  é uma taxa de desconto que **iguala** todas as prestações devidas ao capital de R\$ 100.000,00, na data zero. Assim, retomando as ideias discutidas no tópico [2.4,](#page-29-0) em particular os conceitos envolvidos na figura [2.2:](#page-30-0) Modelo de Diagrama de Fluxo de Caixa, tem-se:

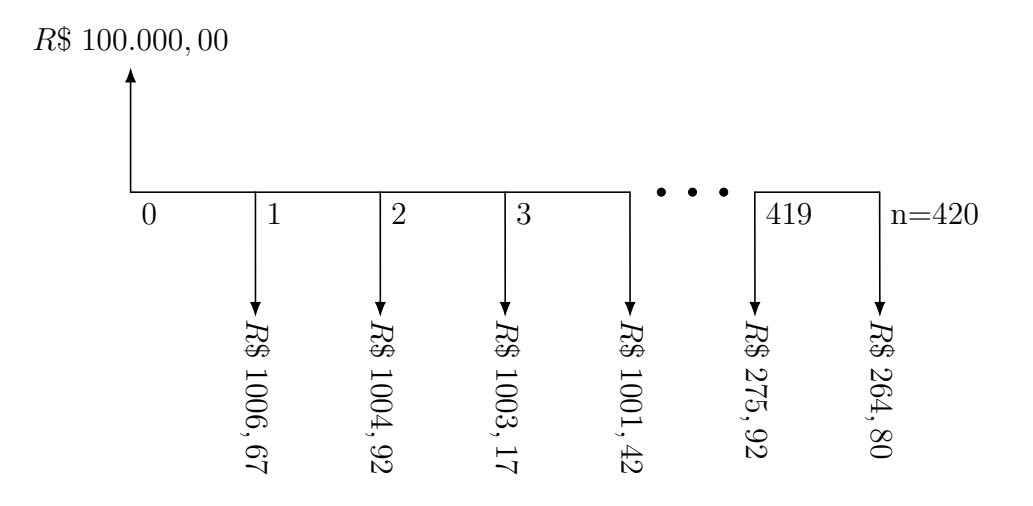

<span id="page-59-0"></span>Figura 4.4: Diagrama de Fluxo de Caixa da Simulação SAC

Conforme já descrito, os valores que tratam do seguro faz com que o valor da prestação PMT varie, o que também pode ser visto no gráfico da figura [4.3](#page-58-0) e no diagrama da figura [4.4.](#page-59-0) A seção [3.2.2](#page-44-0) mostrou que não é possível estabelecer uma fórmula fechada para o c´alculo do Valor Presente, o mesmo vale para a taxa i. Da express˜ao [3.6](#page-44-1) a seguir tem-se:

$$
PV = \frac{PMT_1}{(1+i)} + \frac{PMT_2}{(1+i)^2} + \frac{PMT_3}{(1+i)^3} + \dots + \frac{PMT_n}{(1+i)^n} \implies
$$

$$
100.000 = \frac{1.006,67}{(1+i)} + \frac{1.004,92}{(1+i)^2} + \frac{1.003,17}{(1+i)^3} + \dots + \frac{264,80}{(1+i)^{420}}.
$$

O cálculo da taxa i que torna a igualdade acima verdadeira não pode ser feito algebricamente. Fazendo uso da ferramenta Microsoft Excel, foi poss´ıvel trazer todos os PMTs para a data zero, onde a melhor aproximação obtida foi  $i = 0,0081150011$ .

Utilizando agora os conceitos relativos à equação [2.2](#page-28-2) que dá tratamento a taxas equivalentes, conclui-se que:

$$
(1+I)^{n_1} = (1+i)^{n_2} \implies (1+I)^1 = (1+0,0081150011)^{12} \implies
$$
  

$$
I = (1,0081150011)^{12} - 1 \implies I = 0,101843 \implies
$$
  

$$
I = 10,18\%.
$$

 $I = 10, 18\%$  é uma aproximação 0,13 pontos percentuais abaixo da apresentada na simulação descrita na figura [4.2.](#page-56-1) Portando, 8,6395% a.a. é a taxa nominal proporcional

à taxa 0,7199583% a.m. e 0,81150011% a.m. é a taxa equivalente à taxa efetiva total ou custo efetivo total de 10,18% ao ano.

<span id="page-60-1"></span>Exemplo 17. Fazendo uma adaptação ao exemplo [16,](#page-55-0) suponha um empréstimo Habitacional Residencial da Caixa Econômica Federal para aquisição de um imóvel urbano novo, porém, contratado com uso no Sistema Price de Amortização:

SBPE (TR, IPCA ou Tx Fixa): Taxa Balcão

.

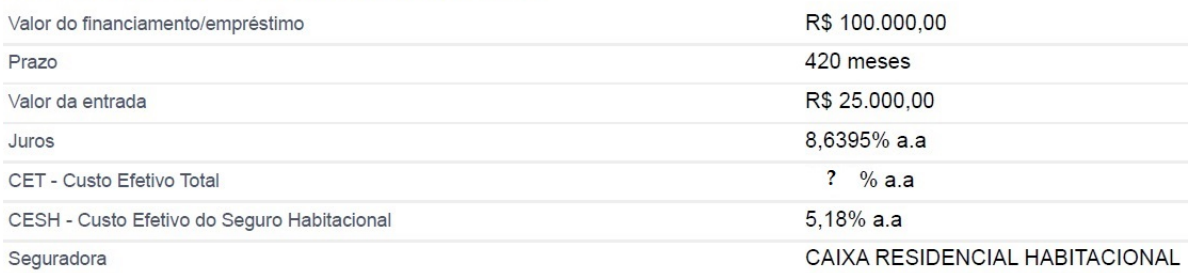

Figura 4.5: Simulação de Empréstimo Habitacional - PRICE

Fonte: Adaptação de [Federal](#page-71-2) [\(2022\)](#page-71-2).

Visto que o Sistema Price de Amortização tem prestações constantes, o valor da mesma pode ser calculado por meio da equação [3.3,](#page-40-1) desse modo

<span id="page-60-0"></span>
$$
PMT = \frac{100.000 \cdot 0,007199583}{1 - (1 + 0,007199583)^{-420}} = R\$\ 757,17.
$$
\n(4.5)

Mais uma vez, o uso de uma planilha irá permitir ao credor e ao tomador acompanhar o Saldo Devedor, a Amortização, o Juro e os encargos que estão envolvidos na operação. Os valores apresentados na tabela a seguir foram extraídos por meio de fórmulas no Microsoft Excel. Os valores referentes ao seguro são os mesmos usados na tabela [4.6.](#page-57-0) Assim,

| Tempo          | Saldo Dev. | Amort. | Juros  | Prest. Fx. | Seguros                  | Tx. Admin | Prest. Efetiva |
|----------------|------------|--------|--------|------------|--------------------------|-----------|----------------|
| 0              | 100.000,00 |        |        |            |                          |           |                |
|                | 99.962,79  | 37,21  | 719,96 | 757,17     | 23,61                    | 25,00     | 805,78         |
| $\overline{2}$ | 99.925,31  | 37,48  | 719,69 | 757,17     | 23,58                    | 25,00     | 805,75         |
| 3              | 99.887,56  | 37,75  | 719,42 | 757,17     | 23,54                    | 25,00     | 805,71         |
| 4              | 99.849,54  | 38,02  | 719,15 | 757,17     | 23,50                    | 25,00     | 805,67         |
| 5              | 99,811,25  | 38,57  | 718,88 | 757,17     | 23,47                    | 25,00     | 805,64         |
|                |            |        |        |            |                          |           |                |
| 419            | 751,76     | 746,38 | 10,79  | 757,17     | 9,41                     | 25,00     | 791,58         |
| 420            | 0,00       | 751,76 | 5,41   | 757,17     | $\overline{\phantom{a}}$ | 25,00     | 782,17         |

Tabela 4.7: Simulação Price

Vale destacar:

- (i) Nomeou-se Prestação Fixa aquela obtida no cálculo  $(4.5)$ . E esta é constante até o final do financiamento, contudo, seguro e taxa administrativa incidem sobre a transação de modo que as mesmas virão a compor o que foi nomeado como Prestação Efetiva;
- (ii) A Prestação Efetiva é o que de fato será pago pelo tomador e por conta da variação dos valores dos seguros, ela também oscilará. O maior valor atingido será o de  $R$897,71 correspondence is a parcel 255 e o menor será o de  $R$782,17, última$$ parcela;
- (iii) A amortização será obtida a cada período, pela diferença entre a Prestação Fixa e o valor do Juro. É uma P.G crescente onde $a_1 = 37, 21, \, n = 420$ e tem razão  $q =$ 37, 48 37, 21 = 38, 57 38, 02  $= 1, 01.$
- (iv) Da mesma maneira que no SAC, o Saldo Devedor se configura como a diferença entre a amortização e o Saldo Devedor imediatamente anterior, contudo, aqui ele apresentará características de uma Função do Tipo Exponencial. Conforme descrito na equação [4.4](#page-53-0) é a diferença entre uma constante e uma PG crescente.

Graficamente [4.6,](#page-62-0) fica acessível observar o comportamento da Amortização, dos Juros e da Prestação Efetiva.

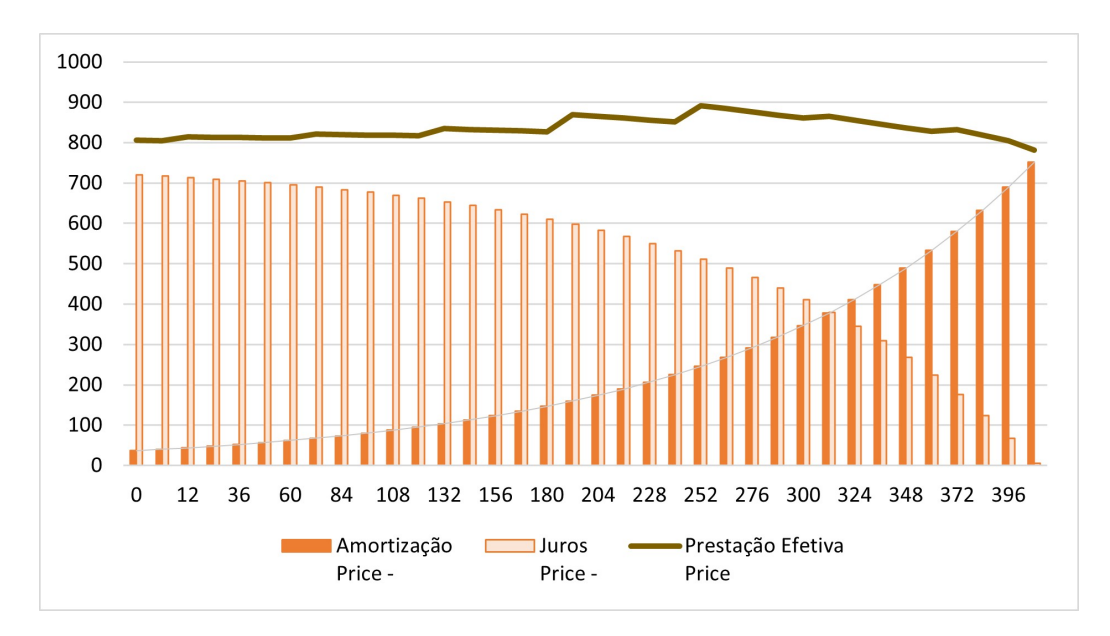

<span id="page-62-0"></span>Figura 4.6: Composição da Prestação-Price

Analisando agora o Custo Efetivo Total (CET) referente ao empréstimo simulado no exemplo adaptado [17,](#page-60-1) tem-se:

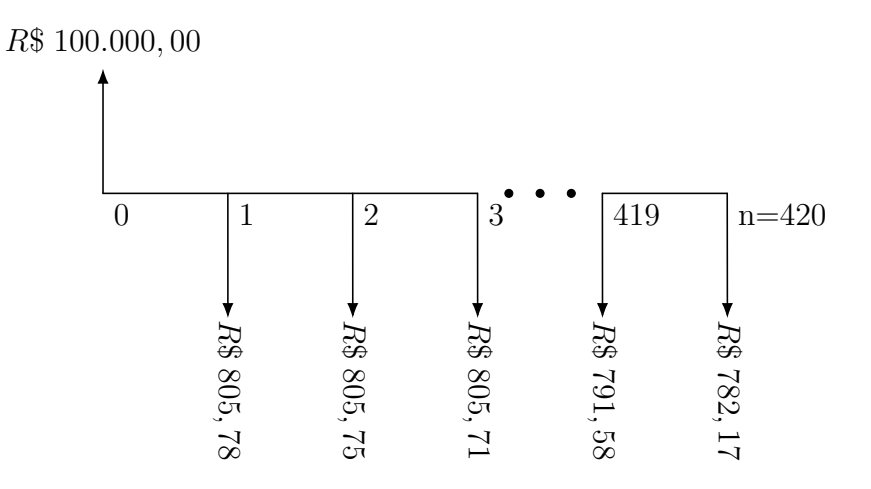

Figura 4.7: Diagrama de Fluxo de Caixa da Simulação Price

Dadas as oscilações antes mencionadas, os  $(PMT)$  são diferentes, assim:

$$
PV = \frac{PMT_1}{(1+i)} + \frac{PMT_2}{(1+i)^2} + \frac{PMT_3}{(1+i)^3} + \dots + \frac{PMT_n}{(1+i)^n} \implies
$$

$$
100.000 = \frac{805,78}{(1+i)} + \frac{805,75}{(1+i)^2} + \dots + \frac{897,71}{(1+i)^{255}} + \dots + \frac{282,17}{(1+i)^{420}}.
$$

Fazendo uso da ferramenta Microsoft Excel, utilizando a data zero como data

focal e realizando aproximações para i obteve-se  $i = 0,7956909\%$ , assim,

$$
(1 + I)^{n_1} = (1 + i)^{n_2} \implies (1 + I)^1 = (1 + 0,007956909)^{12} \implies
$$
  

$$
I = (1,0,007956909)^{12} - 1 \implies I = 0,099774365 \implies
$$
  

$$
I = 9,97\%.
$$

Em outras palavras, deseja-se mostrar que a taxa de  $9,97\%$  é uma taxa de desconto que iguala todas as prestações devidas ao capital de R\$ 100.000,00 na data zero.

Portando, assim como na análise para o SAC, 8,6395% a.a. é a taxa nominal proporcional `a taxa 0,7199583% a.m., entretanto, no Sistema Price o Custo Efetivo Total  $\acute{\text{e}}$  de 9,97% ao ano equivalente a 0,7956909% ao mês, por conseguinte, inferior ao CET no Sistema de Amortização Constante. Apesar disso, como as amortizações são maiores nos primeiros períodos do SAC o somatório das parcelas deste é menor, somam R\$ 285.565,51 contra R\$ 352.035,22 do Price.

## 4.3.1 SAC ou Price?

Como se pode ver nas imagens [4.8](#page-64-0) e [4.9](#page-64-1) e de acordo com o que já foi citado, o saldo devedor e o valor dos juros no sistema SAC comportam-se como um P.A. decrescente. Seus gráficos tem características de uma função Linear. Já o gráfico referente ao sistema PRICE comporta-se como uma curva pois representa uma Função do Tipo Exponencial,  $\acute{e}$  a diferença entre uma constante e uma PG crescente, conforme visto em [4.4:](#page-53-0)

$$
S_t = \frac{PMT}{i} - PMT \cdot \frac{(1+i)^{-n+1}}{i} \cdot (1+i)^{t-1}
$$

Para  $t = 5$ , por exemplo, e considerando  $i = 0,007199583$  e  $PMT = 757,17$  (antes da taxa de administração e do seguro):

$$
S_5 = \frac{757,17}{0,007199583} - 757,17 \cdot \frac{(1,007199583)^{-420+1}}{0,007199583} \cdot (1,007199583)^{5-1} = 99.811,39.
$$
  

$$
S_t = \text{constante} - a_t
$$
  

$$
\text{constante} = \frac{PMT}{i} = \frac{757,17}{0,007199583} = 105.168,59.
$$

$$
a_1 = PMT \cdot \frac{(1+i)^{-n+1}}{i} = 757,17 \cdot \frac{(1,007199583)^{-419}}{0,007199583} = 5.205,66.
$$

$$
q = 1,007199583
$$

Em ambos os sistemas, tem-se que o saldo devedor e os juros zeram na parcela 420.

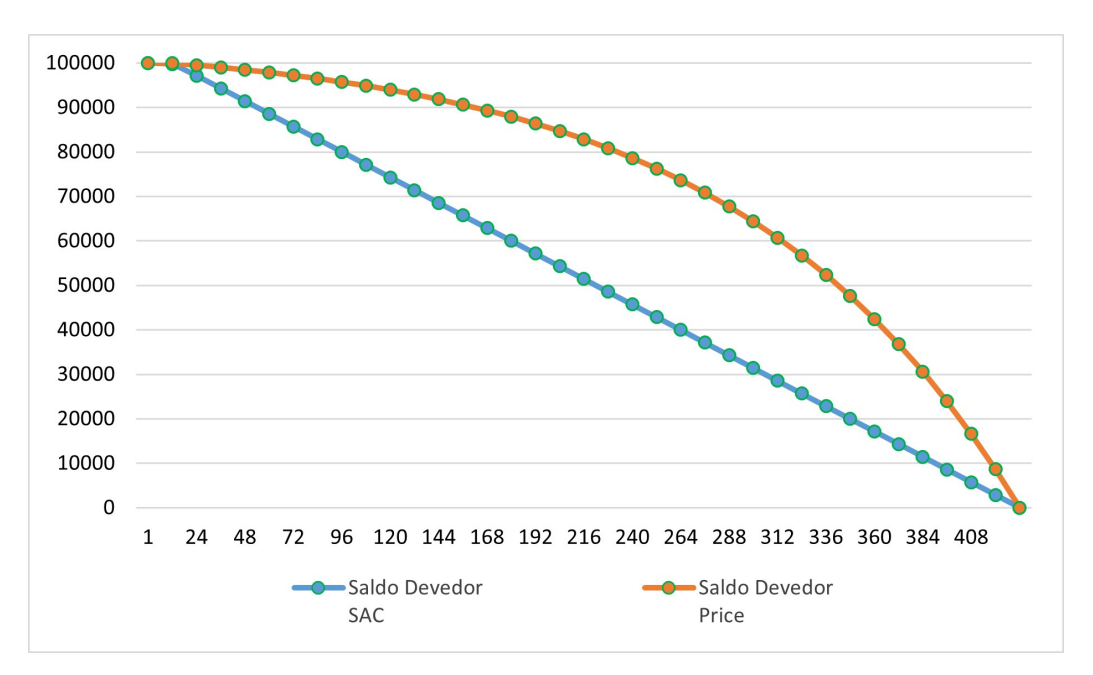

<span id="page-64-0"></span>Figura 4.8: Saldo Devedor

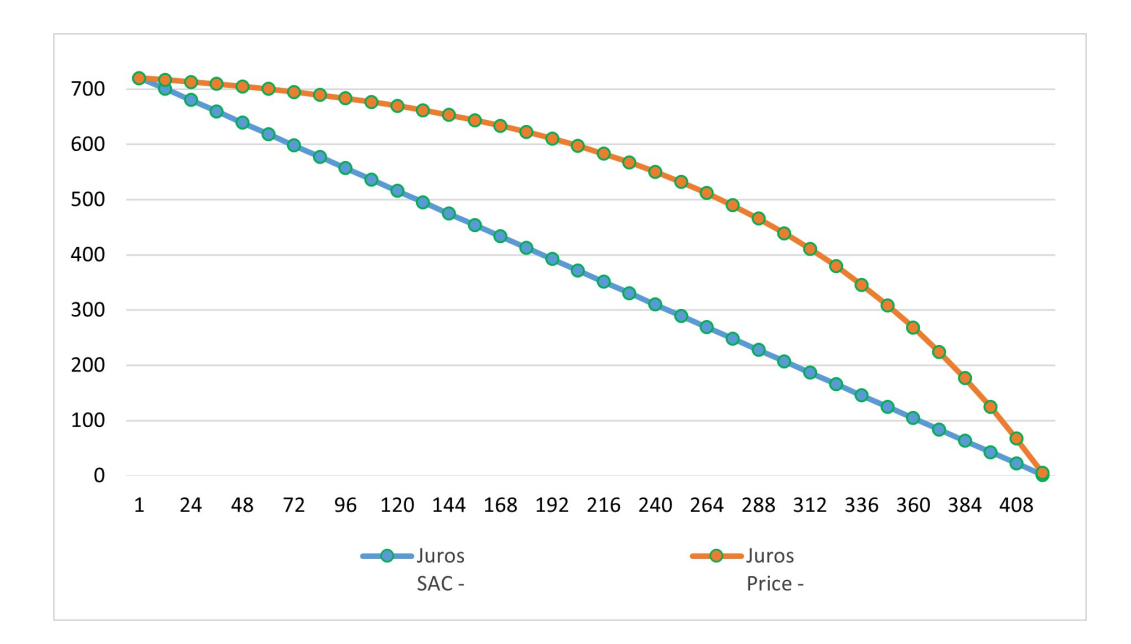

<span id="page-64-1"></span>Figura 4.9: Juro

O gráfico [4.10](#page-65-0) mostra que dada a sua principal característica, a amortização no sistema SAC, é representada por uma reta horizontal (constante). Já no sistema Price,

segundo o que foi visto, é uma sequência de valores que descreve uma P.G. crescente, consequentemente, o seu gráfico descreve uma curva semelhante ao gráfico de uma função exponencial. Na parcela de número 260 o valores das amortizações se equivalem, o que indica que até aqui a amortização foi maior no sistema SAC, o que acarreta menor pagamento de juros em valores absolutos. Por esse motivo, a an´alise baseada apenas na questão lógico-financeira, indica que esta é a melhor escolha.

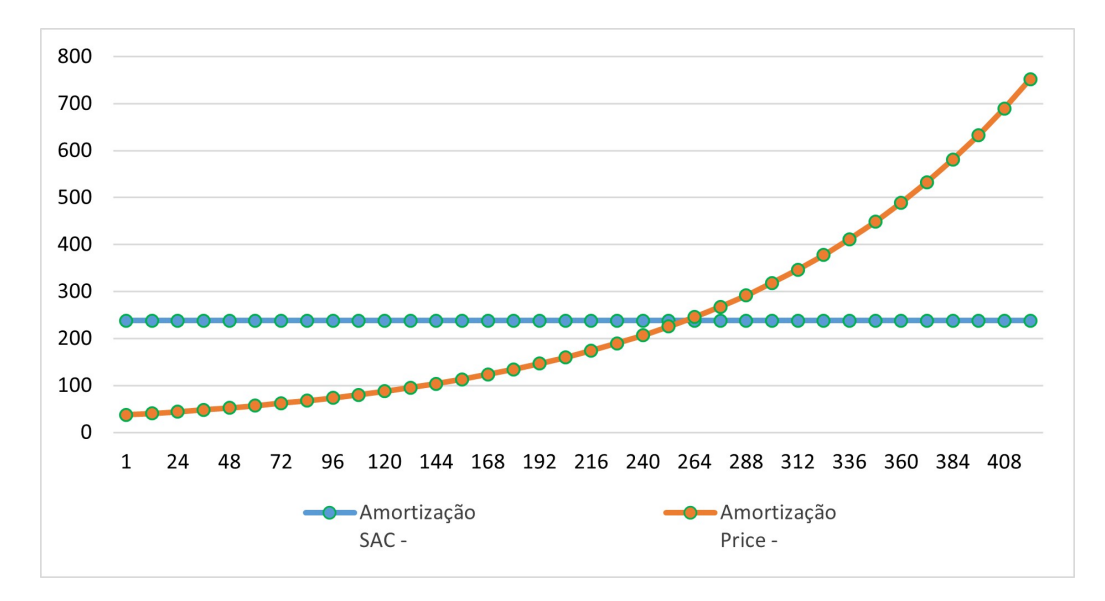

<span id="page-65-0"></span>Figura 4.10: Amortização

A presta¸c˜ao representa um indicador muito importante na hora de decidir por um ou por outro sistema, ela deve caber no orçamento do tomador de modo que seu valor não venha lhe trazer dificuldades futuras. Desta feita, verifica-se no gráfico [4.11](#page-66-0) que os métodos se equivalem na prestação de número 118, onde o valor é aproximadamente R\$ 818,50. Isto significa que para optar pelo SAC em detrimento do Price , o tomador terá que dispor de maior capacidade econômico-financeira por pelo menos 9 anos e 10 meses.

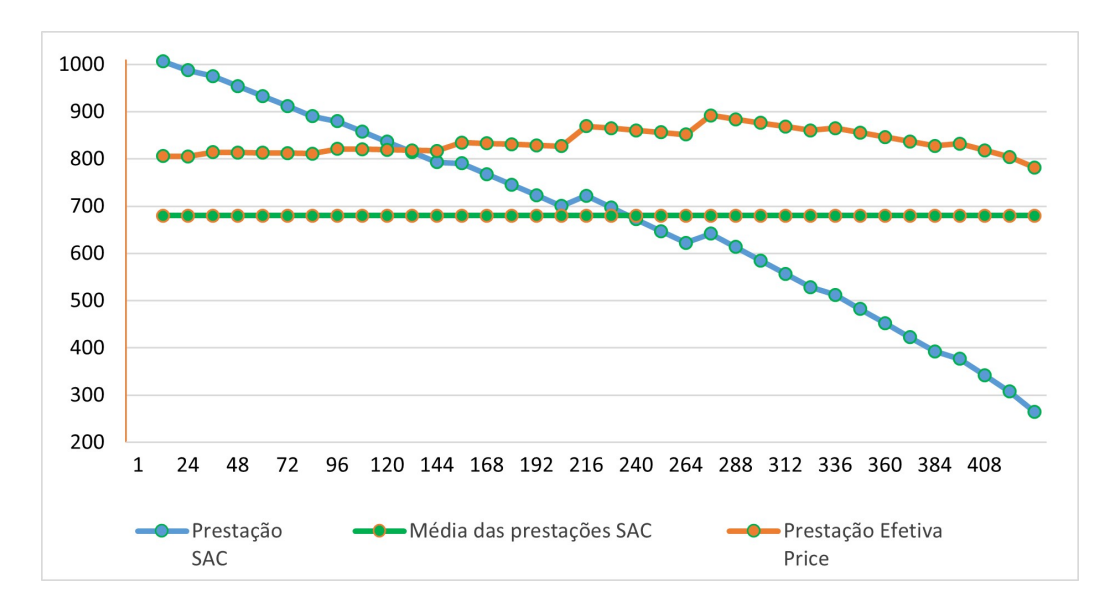

<span id="page-66-0"></span>Figura 4.11: Prestação

Vale observar também que a média entre as parcelas no sistema SAC (curva verde)  $\acute{\text{e}}$  de R\$ 679,94, inferior aos valores das prestações no esquema Price. Isso mostra que o saldo total das parcelas no sistema SAC é menor que no sistema Price. Outra informação importante para a decisão do tomador é verificar que a diferença entre os dois sistemas reflete R\$ 200,89 na primeira prestação e R\$ 517,37 na última.

<span id="page-66-1"></span>Exemplo 18. Suponha que o tomador dispunha de R\$ 1006,67 mensais para acelerar a quitação do empréstimo. Esta quantia corresponde ao valor da primeira parcela no sistema SAC. O objetivo, nesse caso, é verificar como os aportes extras influenciarão na quitação do empréstimo.

#### No modo SAC:

- (i) cada prestação deve ser recalculada mês a mês, sempre considerando a amortização fixa de R\$ 238,10 (já prevista), os encargos e também o aporte extra (acréscimo). A soma desses componentes deve resultar em R\$ 1006,67, assim, a décima prestação, por exemplo, será de R\$ 990,91 mais o acréscimo de R\$ 15,76 totalizando R\$ 1006,67;
- (ii) na parcela de número 12 o saldo devedor passará a ser de R\$ 97.045,01 ante os R\$ 97.142,86. Na parcela de número 48 ele passará de R\$ 88.571,43 para R\$ 86.978,15;
- (iii) o financiamento ser´a quitado na parcela de n´umero 201 e os juros correspondes somarão R\$ 88.670,03 sendo que, sem aportes extras, somariam R\$ 151.551,19.

#### No sistema Price:

- (i) a Prestação Efetiva varia entre R\$ 782,17 e R\$ 897,71, por motivos já discutidos, e a este valor será acrescido o valor necessário para se obter a soma de R\$ 1006,67, dessa forma, o aporte extra variará entre 224,50 e 108,96;
- (ii) na parcela de número 12, o saldo devedor passará a ser de R\$  $97.242,24$  e não mais os R\$ 99.535,36. Na 48<sup>ª</sup> prestação passará de R\$ 97.875,45 para R\$ 86.980,21;
- (iii) o financiamento também seria quitado na parcela de número 201, porém os juros correspondentes a este período resultariam em R\$ 88.675,08. Diferença irrisória em relação ao sistema SAC ( $R$88.670,03$ ) o que mostra que se o tomador dispuser de  $R$$ 1006,67 mensais para acelerar a quitação do empréstimo, o sistema de amortização será indiferente.

Uma alternativa para o caso em que o contratante deseja amortizar antecipadamente a sua dívida é reduzir o número de parcelas. Nesta intenção, as últimas parcelas são pagas junto com as parcelas correntes. Popularmente este ato é conhecido como "pagar parcelas de trás pra frente". Objetivando fazer um comparativo e manter as mesmas condições do empréstimo mencionado nos exemplos [16,](#page-55-0) [17](#page-60-1) e [18:](#page-66-1)

Exemplo 19. Considere que o tomador dispunha de R\$ 1006,67 mensais para a quitação do empréstimo. A diferença entre o valor de R\$ 1006,67 e o valor da parcela corrente será acumulada com o objetivo de pagar uma ou mais prestações "de trás pra frente".

#### No Sistema de Amortização Constante:

Cada parcela deve ser descontada até o mês em que se deseja fazer o pagamento. A parcela 420 no valor de R\$ 239,80 quando trazida para o quinto mês, por exemplo, resulta em:  $PMT_{420\rightarrow 5}$  = 239, 8  $\frac{1}{(1,0072)^{420-5}}$  = R\$12, 21. No valor de R\$ 239,80 já estão excluídos o seguro e a taxa de administração pois o pagamento de ordem 420 está sendo adiantado. Estes encargos possuem incidência somente sobre os meses/prestações ainda existentes no empréstimo. Dessa maneira, a diferença entre R\$ 1006,37 e as 5 primeiras parcelas s˜ao respectivamente: R\$ 0,00; R\$ 1,75; R\$ 3,50; R\$ 5,26 e R\$ 7,00 que somam R\$ 17,52, valor suficiente para o pagamento da parcela 420 descontada para o mês 5  $(R$12, 21)$ . A diferença dada por R\$ 17,52 - R\$12,21 = R\$ 5,30 será acumulada.

Se a metodologia acima descrita for mantida mês a mês, o processo evidenciará que em alguns momentos, será necessário o acúmulo de alguns meses para que a soma seja suficiente para o adiantamento de uma única prestação. Lembrando que a despesa mensal não deve ser superior a R\$ 1006,67. Em outros momentos a diferença acumulada permitirá a amortização de várias parcelas; sempre das últimas para as primeiras.

Seguindo este processo, o financiamento será quitado na parcela de número 200, onde a soma das prestações será de R\$ 201.194,62, enquanto no processo normal as parcelas somam R\$285.565,51. A diferença em relação aos R\$ 100.000,00 tomados corresponde aos juros sendo que nestes estão embutidos também o seguro e a taxa de administração.

#### Sistema de Prestação Constante

Realizando a mesma análise para o sistema Price, verifica-se que a primeira Prestação Efetiva no valor de R\$ 805,78 difere de R\$ 1006,67 em R\$ 200,89. Este valor é suficiente para a amortização das parcelas 420, 419, 418, 417 e 416, todas descontadas para o mês 1. Novamente, a diferença a partir do valor R\$ 1006,67 (o aporte extra) permitirá, em alguns momentos, a amortização de várias parcelas, em outros, o valor não será suficiente e neste mês não haverá amortização. Isto acontece, por exemplo, com a prestação de número 243 quando descontada para o mês 96 onde: 1006, 67 − 820, 20 = 186, 47 não são suficientes para o pagamento de  $PMT_{243\rightarrow 96}$  = 757, 17  $\frac{(1,0072)^{243-96}}{(1,0072)^{243-96}}$  = R\$265,66, assim o adiantamento dessa parcela ocorrerá apenas no mês seguinte.

No sistema Price a parcela 200 e as amortizações permitirão a quitação do empréstimo com as parcelas somando R\$ 201.375,76. Uma diferença considerável já que sem amortizações extras elas somam R\$ 352.035,22.

A tabela [4.8](#page-69-0) permite comparar os valores obtidos a partir das 3 análises realizadas: quitação do empréstimo por meio do fluxo normal (ou mês corrente); por meio de amortização extra do saldo devedor e através do adiantamento/quitação das últimas parcelas.

<span id="page-69-0"></span>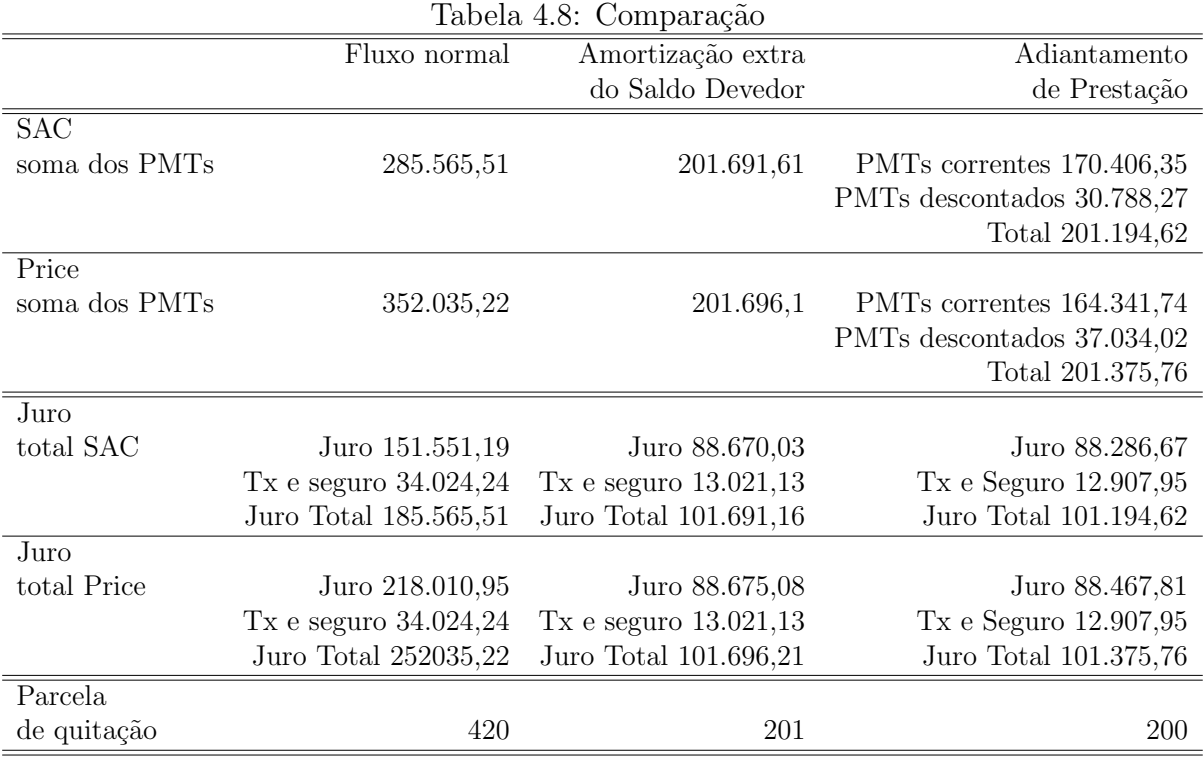

Como se pode ver:

- (i) ao tratar da "Soma total dos PMTs", a amortização extra e o adiantamento de parcelas não apresentaram grande diferença entre si e também entre os sistemas SAC e Price. Porém, qualquer das opções promove uma economia de aproximadamente R\$ 150.339,12 em relação ao Fluxo Normal do Price e de aproximadamente R\$ 83.873,9 para o Fluxo Normal do SAC.
- (ii) no Fluxo normal, são necessários 420 meses para a quitação do financiamento, já na amortização extra e no adiantamento de prestação são necessários, respectivamente, 201 e 200 meses, ou seja, o término ocorre com antecedência de mais de 18 anos.
- (iii) o aqui nomeado Juro total representa a soma do Juro obtido a partir do Saldo Devedor de cada mês, da taxa de administração e do seguro. No pagamento por Fluxo normal, o Juro total soma R\$ 185.565,51 no SAC e R\$ 252.035,22 no Price. Aí estão embutidos R\$ 34.024,24 de taxa de administração e de seguro. Realizando amortizações extras e periódicas, nota-se grande economia no pagamento de juros. Vale destaque o fato de se poupar cerca de R\$ 21.002,94 em taxa e seguro que seriam cobrados a partir da parcela 200.

# Considerações finais

Neste trabalho fez-se um estudo sobre alguns dos temas que são a base da Matemática Financeira. Por consequência, estes conhecimentos proporcionam alicerce para Educação Financeira, um saber muito importante para a vida em uma sociedade cada vez mais capitalista.

A tomada de decisão diante de uma aquisição de alto valor é um grande passo na vida de um adulto, assim, os temas aqui discutidos podem ser explorados nos anos finais da escolarização básica, preparando o estudante para esse enfrentamento no futuro.

Após o estudo de função exponencial, o que normalmente ocorre no  $1^{\circ}$  ano do ensino médio, tem-se um bom cenário para exploração dos temas aqui explorados, podendo ainda gerar resultados mais eficazes se este trabalho for explorado como complemento ao estudo dos primeiros conceitos de Matemática Financeira.

As análises aqui realizadas mostraram que, se o parâmetro de análise for a lógica econômico-financeira, o Sistema de Amortização Constante é a melhor opção, pois gera menor pagamento de juros. Caso o tomador do empréstimo tenha condições de fazer aportes mensais de maneira a trazer para o SAC a principal característica do Price, isto  $\acute{e}$ , prestação constante, qualquer dos dois sistemas será eficiente.

Dito de outra forma, se o mutuário fizer aportes de maneira a manter a prestação do SAC constante, conseguirá amortizar a dívida antes da metade do tempo, uma economia significativa. O estudo mostrou que, para o exemplo estudado, este aporte extra chegaria ao máximo de R\$  $642,40$  na prestação  $200$ .

Vale ainda verificar que as ideias aqui discutidas valem para a aquisição de outros bens onde se tenha como opção de escolha os dois sistemas de amortização aqui analisados. A diversificação de simulações pode ainda contribuir para a melhor compreensão dos estudantes em Matemática Financeira, inclusive por conta desses estudos simularem situações da realidade cotidiana.

# **Bibliografia**

- Brasil MEC (2018). Base nacional comum curricular. Disponível em [http://basenacionalcomum.mec.gov.br/images/BNCC\\_EI\\_EF\\_110518\\_](http://basenacionalcomum.mec.gov.br/images/BNCC_EI_EF_110518_versaofinal_site.pdf) [versaofinal\\_site.pdf](http://basenacionalcomum.mec.gov.br/images/BNCC_EI_EF_110518_versaofinal_site.pdf). Acesso em: 29/08/2022.
- Brasil, B. d. (2022). Cheque especial. [https://www.bb.com.br/pbb/pagina-inicial/voce/produtos-e-servicos/](https://www.bb.com.br/pbb/pagina-inicial/voce/produtos-e-servicos/emprestimo/emprestimo-pessoal/cheque-especial#//) [emprestimo/emprestimo-pessoal/cheque-especial#//](https://www.bb.com.br/pbb/pagina-inicial/voce/produtos-e-servicos/emprestimo/emprestimo-pessoal/cheque-especial#//). Acesso em:  $10/10/2022$ .
- <span id="page-71-2"></span>Federal, C. E. (2022). Simulador habitacional caixa e crédito real fácil caixa. [https://www8.caixa.gov.br/siopiinternet-web/simulaOperacaoInternet.do?](https://www8.caixa.gov.br/siopiinternet-web/simulaOperacaoInternet.do?method=inicializarCasoUso) [method=inicializarCasoUso](https://www8.caixa.gov.br/siopiinternet-web/simulaOperacaoInternet.do?method=inicializarCasoUso). Acesso em: 01/10/2022.
- <span id="page-71-0"></span>Gimenes, C. M. (2009). Matemática Financeira com HP 12C e Excel: uma abordagem descomplicada, 2. ed. Pearson, S.Paulo.
- Iezzi, G., Dolce, O., Degenszajn, D., Périgo, R., e de Almeida, N. (2016). Matemática:  $ciência e aplicações, 9. ed., volume 1. Saraiva, S.Paulo.$
- Iezzi, G., Hazzan, S., e Degenszajn, D. (2004). Fundamentos de Matemática Elementar: Matemática comercial, matemática financeira, estatística descritiva, 1. ed., volume 11. Atual, S.Paulo.
- Lima, E. L., Carvalho, P. C. P., Wagner, E., e Morgado, A. C. (1997). A matemática do  $ensino$  médio, 5. ed., volume 2. SBM.
- <span id="page-71-1"></span>Neto, A. A. (2012). *Matemática Financeira e suas aplicações*. Atlas, S. Paulo.
- Pagseguro (2022). Desafio 52 semanas: aprenda como começar a guardar dinheiro com apenas r\$ 1! [https://blog.pagseguro.uol.com.br/desafio-das-52-semanas//](https://blog.pagseguro.uol.com.br/desafio-das-52-semanas// ). Acesso em: 07/11/2022.
- Pompeo, J. N. e Hazzan, S. (2007). *Matemática Financeira, 6. ed.* Saraiva, S. Paulo.
- Puccini, A. d. L. (2009). Matemática Financeira: objetiva e aplicada, 8. ed. Saraiva, S.Paulo.
- <span id="page-72-0"></span>Veras, L. L. (2014). Matemática Financeira: uso de calculadoras, aplicações ao mercado financeiro, introdução à engenharia econômica, 300 exercícios resolvidos e propostos com respostas. Atlas, S.Paulo.

## Apêndice

.

## A.1 Sugestão de Atividade

Dispõe-se a seguir uma sugestão de atividade para um breve estudo ou uma breve reflexão dos conceitos discutidos nesse trabalho. Aspira-se que estas atividades possam ser adaptadas a partir da realidade e/ou momento educacional em que será aplicado e que, se necessário, se adicionem os exercícios sugeridos por [Neto](#page-71-0)  $(2012)$ , [Lima et al.](#page-71-1)  $(1997)$ , [Veras](#page-72-0) [\(2014\)](#page-72-0) e [Iezzi et al.](#page-71-2) [\(2004\)](#page-71-2).

Considere um empréstimo Habitacional Residencial feito em um grande banco brasileiro para a aquisição de um bem cujo valor é de R\$ 50.000,00, à taxa de juros de 12% ao ano, por um prazo de 10 meses.

- (a) Nesta transa¸c˜ao a incorpora¸c˜ao do juro ao capital ocorre mensalmente, isto implica que o período de capitalização é mensal. Contudo, observa-se que o prazo da taxa de juros e o prazo para a capitalização não são coincidentes, dessa forma, a taxa de  $12\%$ a.a. pode ser caracterizada ou nomeada como .
- (b) A taxa de juros mensal proporcional à taxa de  $12\%$  ao ano é de  $\qquad \qquad$
- (c) Se a taxa de juros mensal desta operação é de 1%, a taxa de juros anual equivalente a ela é de $\_\_$
- (d) Os sistemas de amortização possuem características que os assemelham e características que os diferem. Supondo que o tomador tenha optado pelo sistema SAC,

o valor mensal da amortização deverá ser de $\rule{1em}{0.15mm}$ 

(e) Uma planilha para acompanhamento mês a mês do Saldo Devedor, da Amortização dos Juros e da Prestação, para o SAC:

| Tempo          | <u>labela 4.9: Auvidade SAU</u><br>Saldo Dev.   Amortização | Juros | Prestação |
|----------------|-------------------------------------------------------------|-------|-----------|
|                |                                                             |       |           |
|                |                                                             |       |           |
| $\overline{2}$ |                                                             |       |           |
| 3              |                                                             |       |           |
| 4              |                                                             |       |           |
| $\overline{5}$ |                                                             |       |           |
| 6              |                                                             |       |           |
| 7              |                                                             |       |           |
| 8              |                                                             |       |           |
| 9              |                                                             |       |           |
| 10             |                                                             |       |           |
| Total          |                                                             |       |           |

Tabela 4.9: Atividade SAC

- (f) Supondo que o tomador tenha optado pelo sistema SAC, o valor da  $7<sup>a</sup>$  prestação deverá ser de  $\begin{array}{ccc} \text{3.1}\end{array}$
- $(g)$  Uma planilha para acompanhamento mês a mês do Saldo Devedor, da Amortização dos Juros e da Prestação, para o Price:

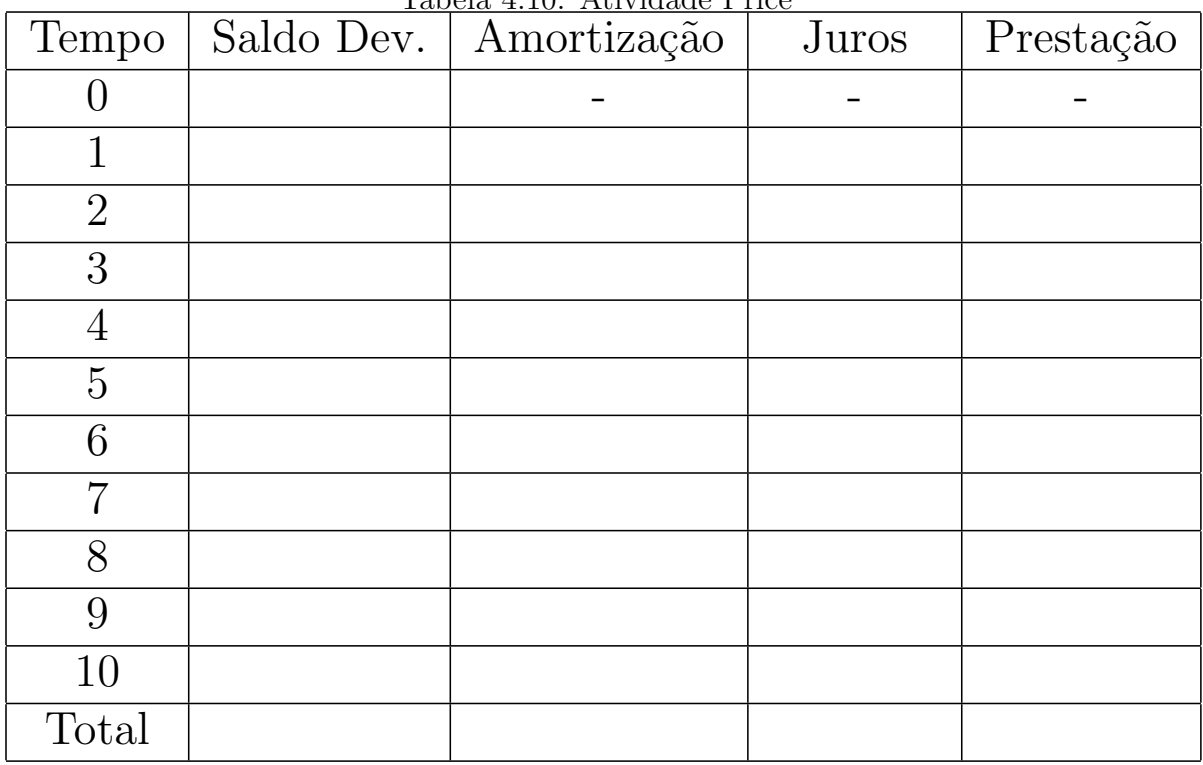

## Tabela 4.10: Atividade Price

- (h) Analisando as duas tabelas é possível afirmar que o sistema de amortização que soma maior valor de juro é o  $\_\_\_\_\_\_\_\_\_\_\_\_\_\_\_\_\_\_\_\_\_\_\_\_\_\_\_\_$
- (i) O sistema de amortização que apresenta a maior soma das prestações é o  $\qquad \qquad$
- (j) No sistema SAC, o valor que deve ser pago para que o empréstimo seja quitado na  $8^{\text{a}}$  prestação é de $\text{\_}$
- (k) Já no sistema Price, o valor que deverá ser pago para quitação na $8^{\text{a}}$  prestação é de

.

- (l) O valor que se economiza em juros, no sistema SAC, ao realizar a quitação na  $8^a$ prestação é de $\hspace{0.05cm} \underline{\hspace{0.05cm}}$
- (m) Se o sistema for o Price, a quita¸c˜ao na 8ª parcela gerar´a um desconto de de juros.